### Manual

### SCHADSTOFFMODELLIERUNG IN MORE

### Stoffgruppen und Abkürzungen:

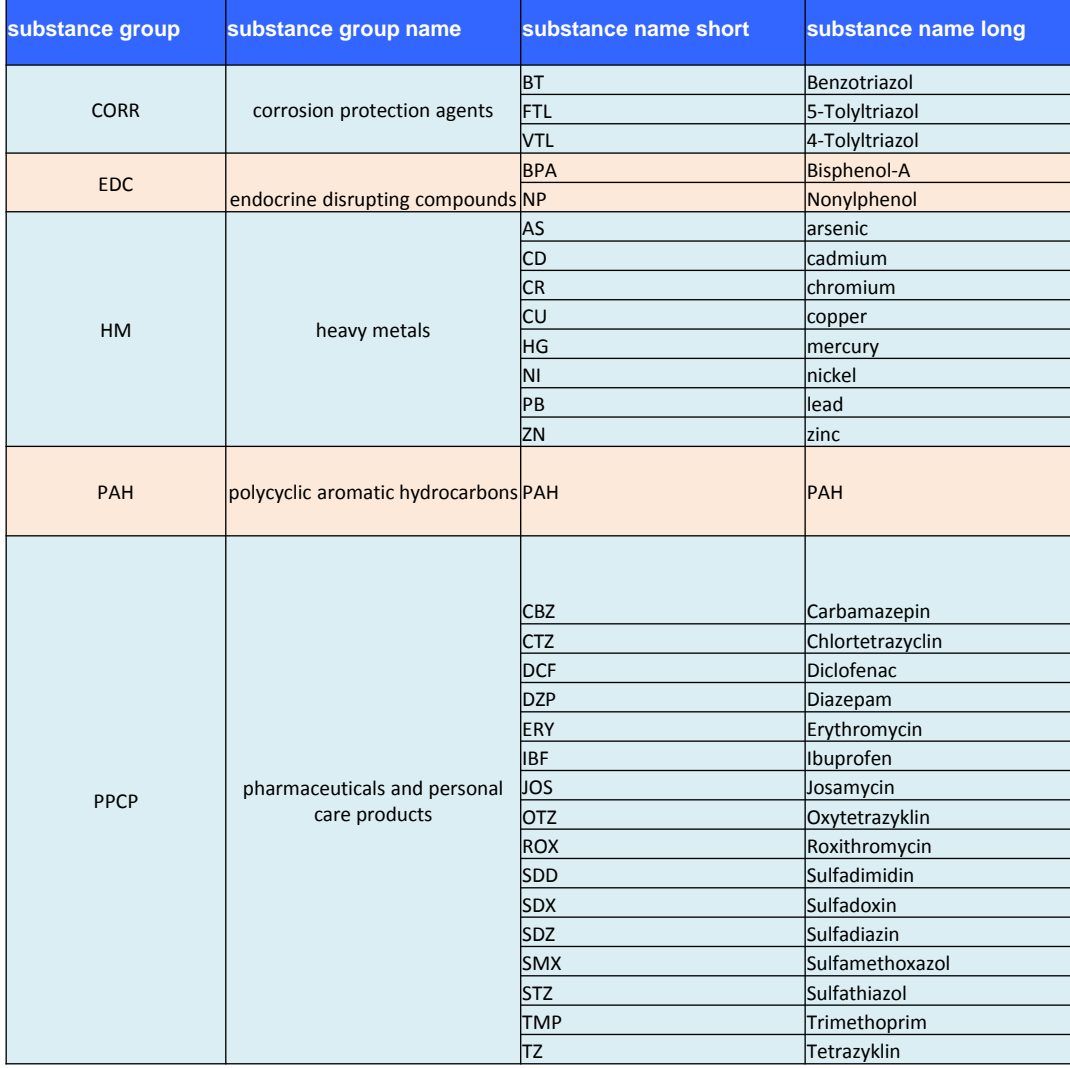

### Inhaltsverzeichnis:

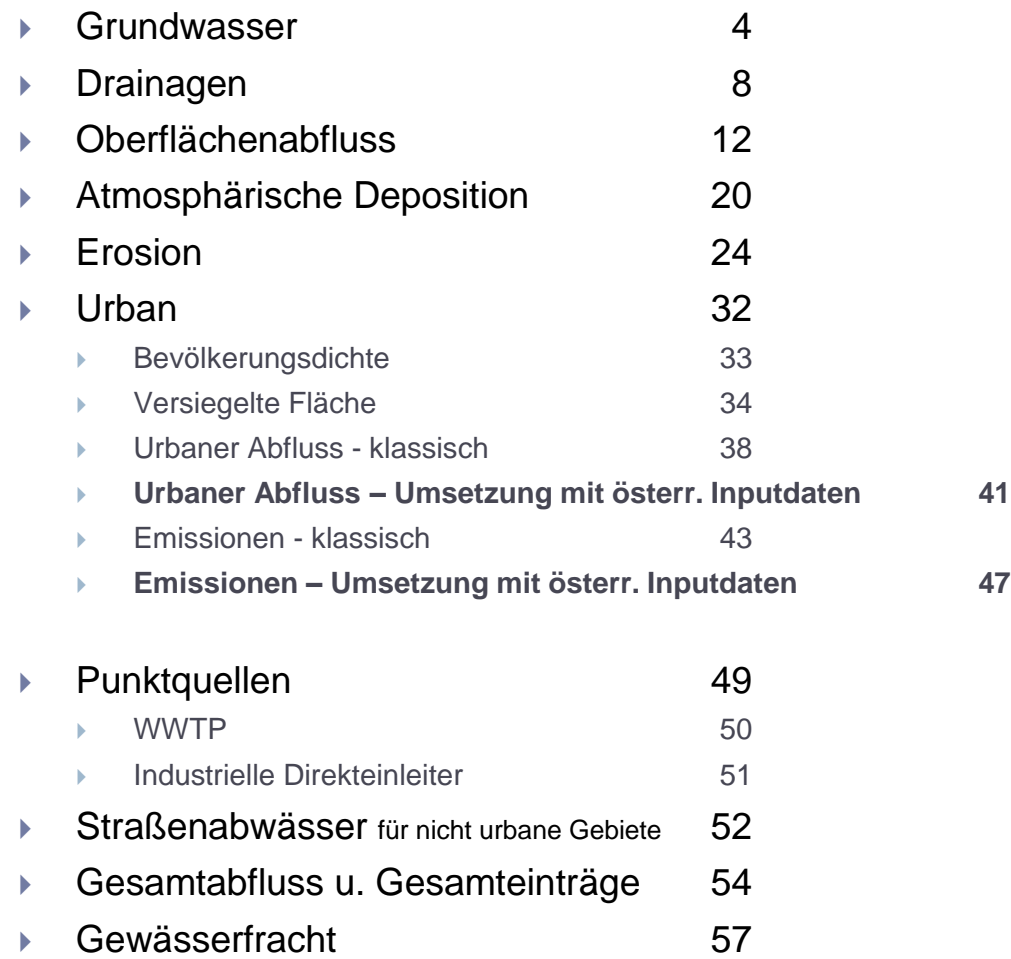

## Grundwasser

Grundwasser <sup>4</sup>

4:42:50

20.09.2012

Flächen > Zur Grundwasserneubildung beitragende Flächen > Zur Grundwasserneubildung beitragende Flächen

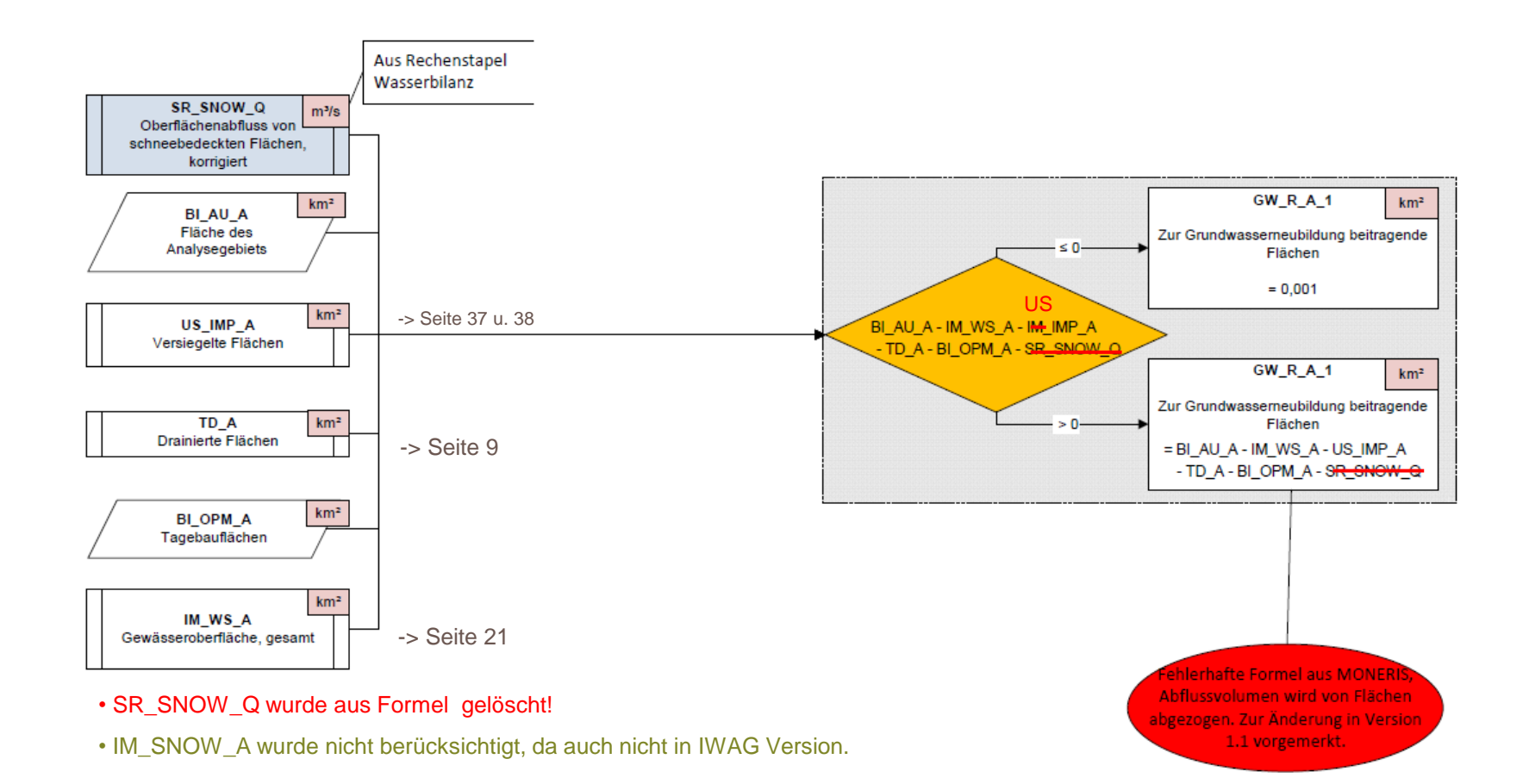

#### Wasserbilanz > Grundwasserabfluss > Grundwasserabfluss

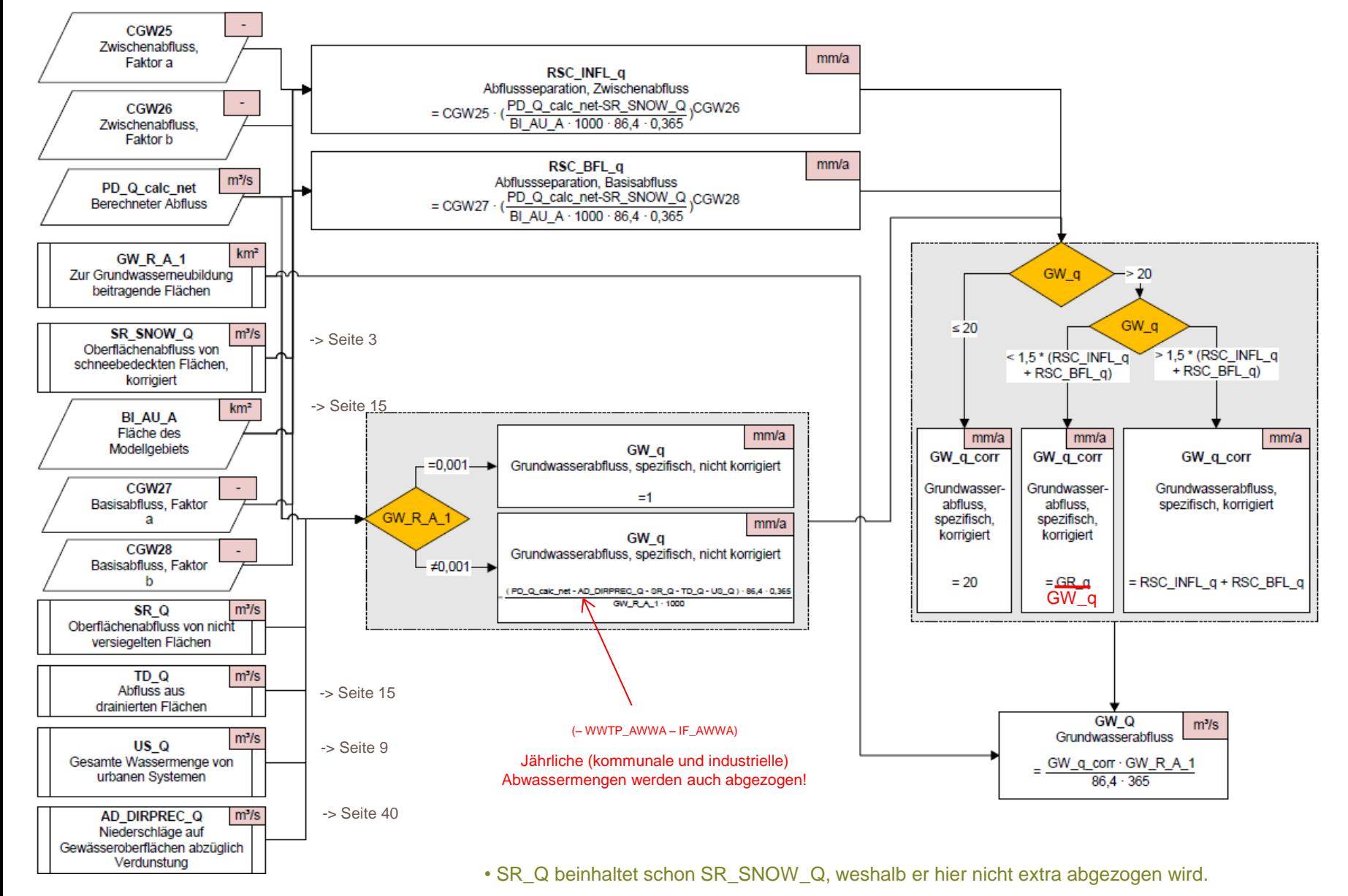

6 Grundwasser

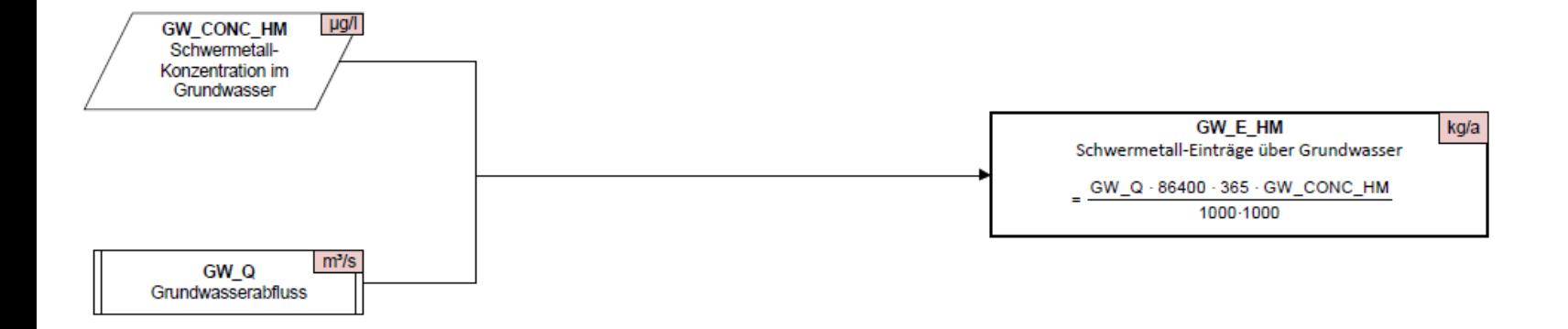

#### **Rechengang relevant für:**

- HM
- PAH
- EDC

#### **7 a** Grundwasser

# Drainagen

8 Drainagen

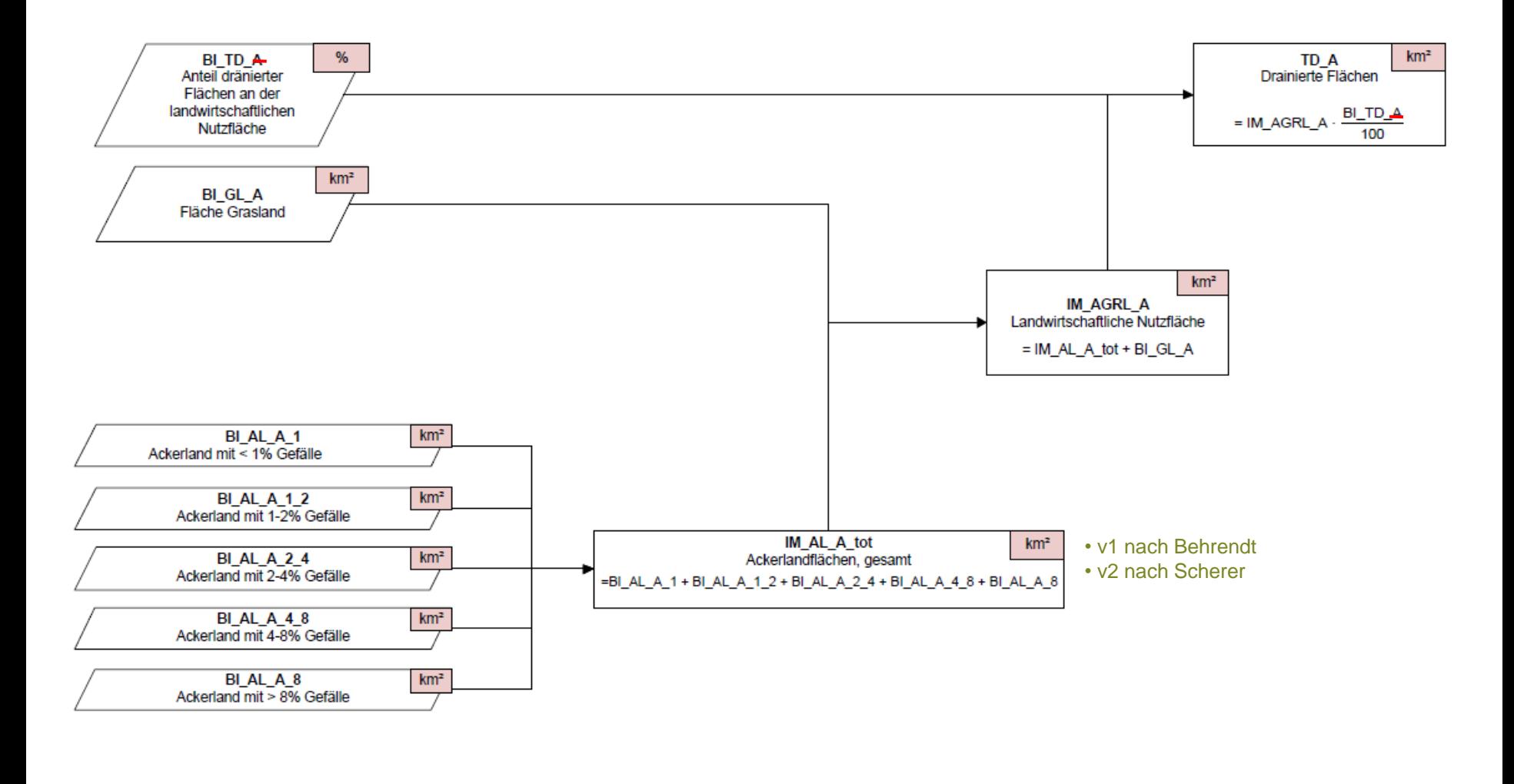

ь

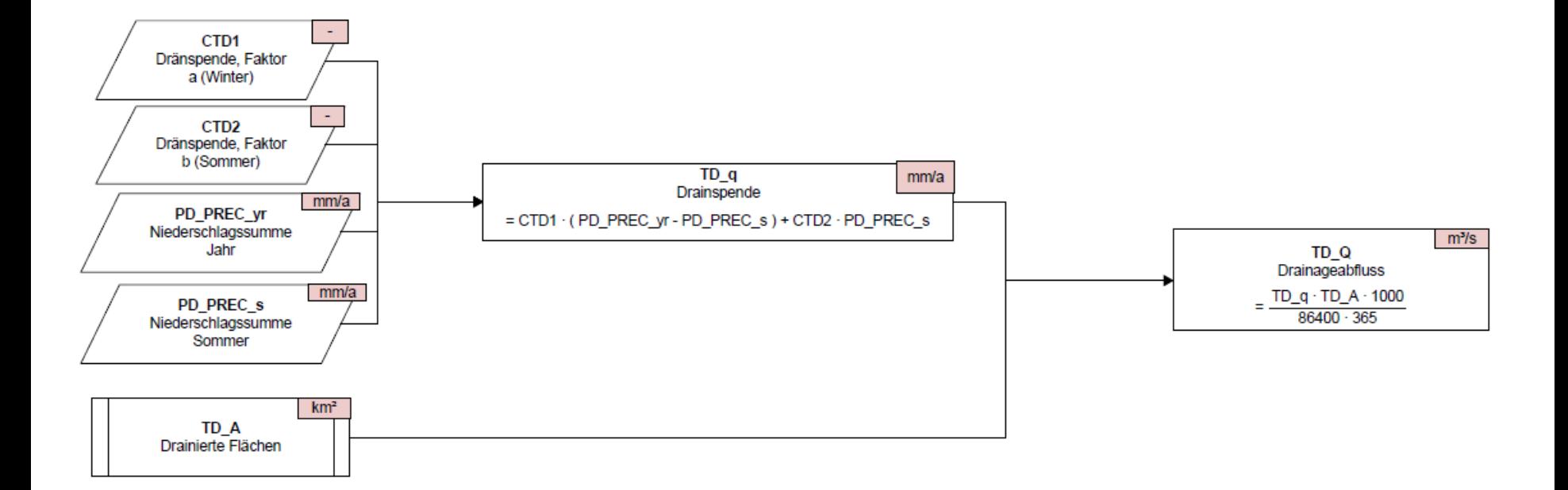

 $\blacktriangleright$ 

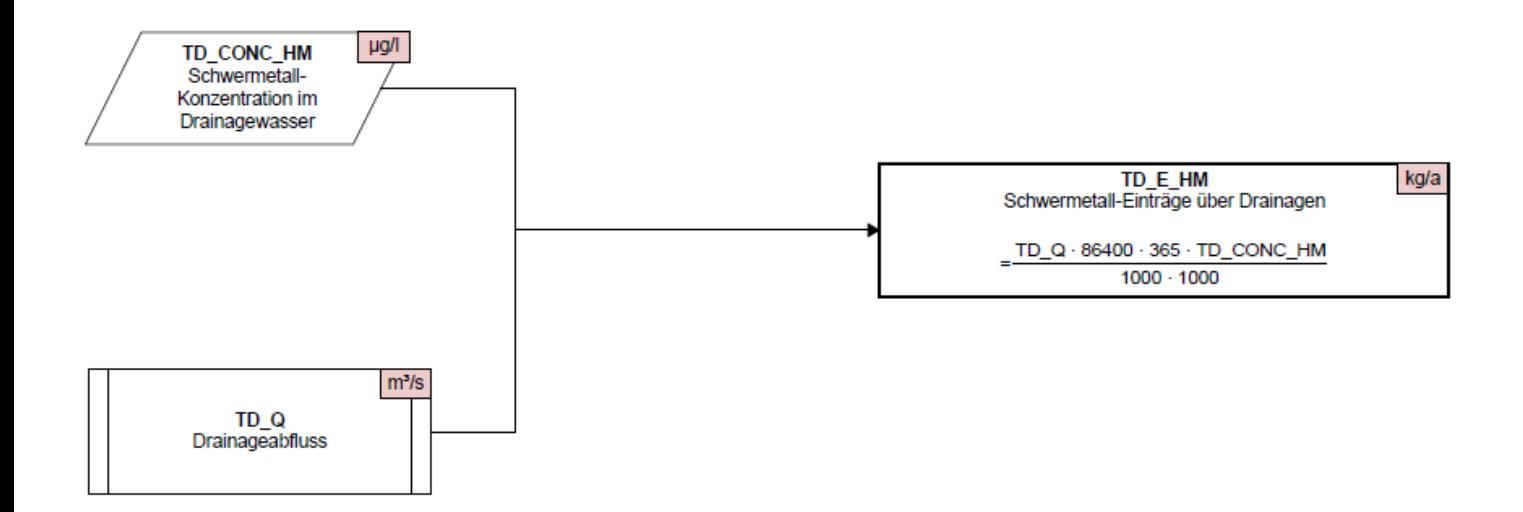

#### **Rechengang relevant für:**

- HM
- PAH
- PPCP -> nur für Diazepam
- EDC

 $\blacktriangleright$ 

# Oberflächenabfluss

12 Oberflächenabfluss

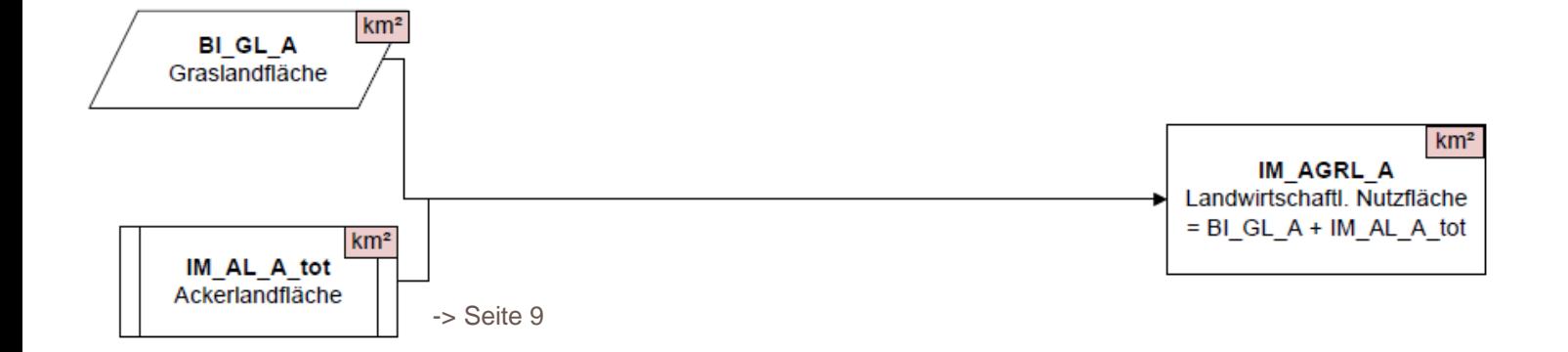

 $\blacktriangleright$ 

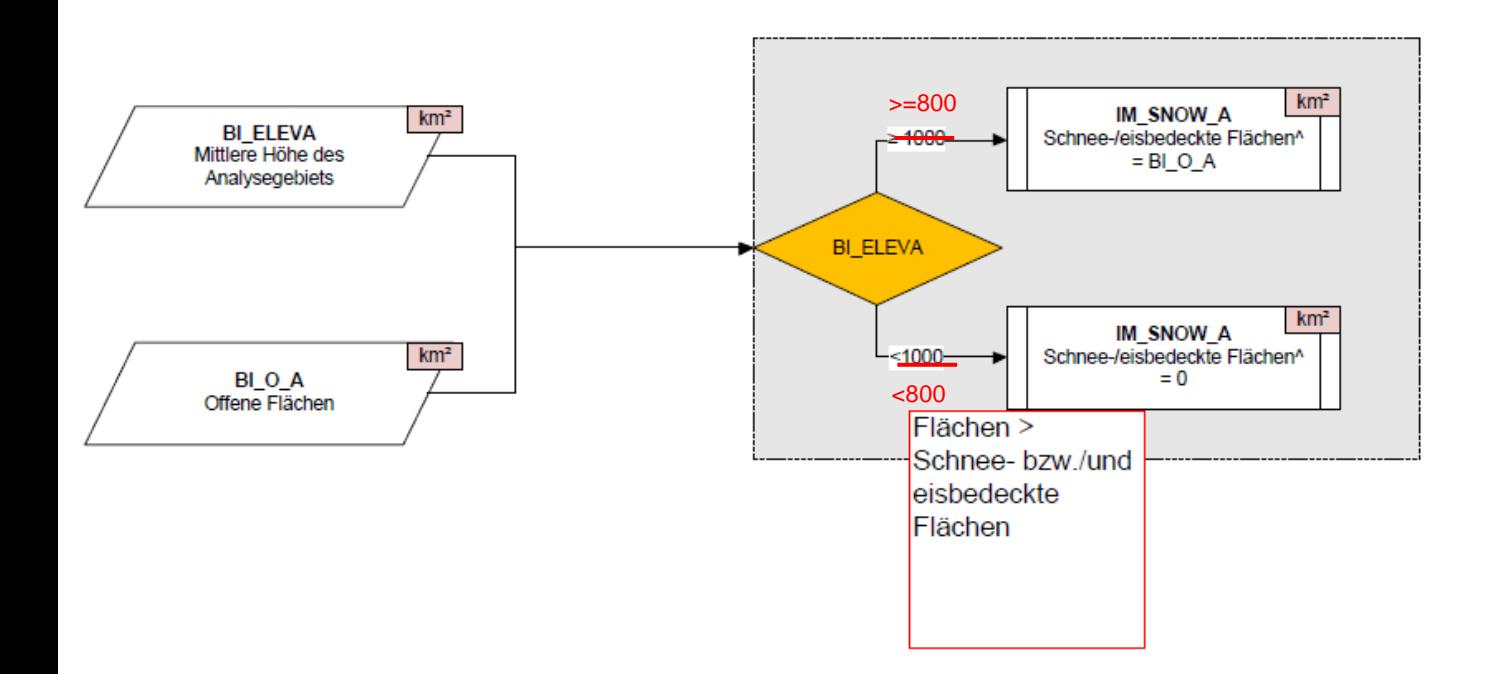

- Das Höhenkriterium für schneebedeckte Flächen wurde von 1000 auf 800m verringert!
- Gletscherflächen wurden unter BI\_REM\_A ausgewiesen und hier nicht berücksichtigt!

4:42:34

#### Wasserbilanz > Oberflächenabfluss > Oberflächenabfluss von schneebedeckten Flächen, korrigiert

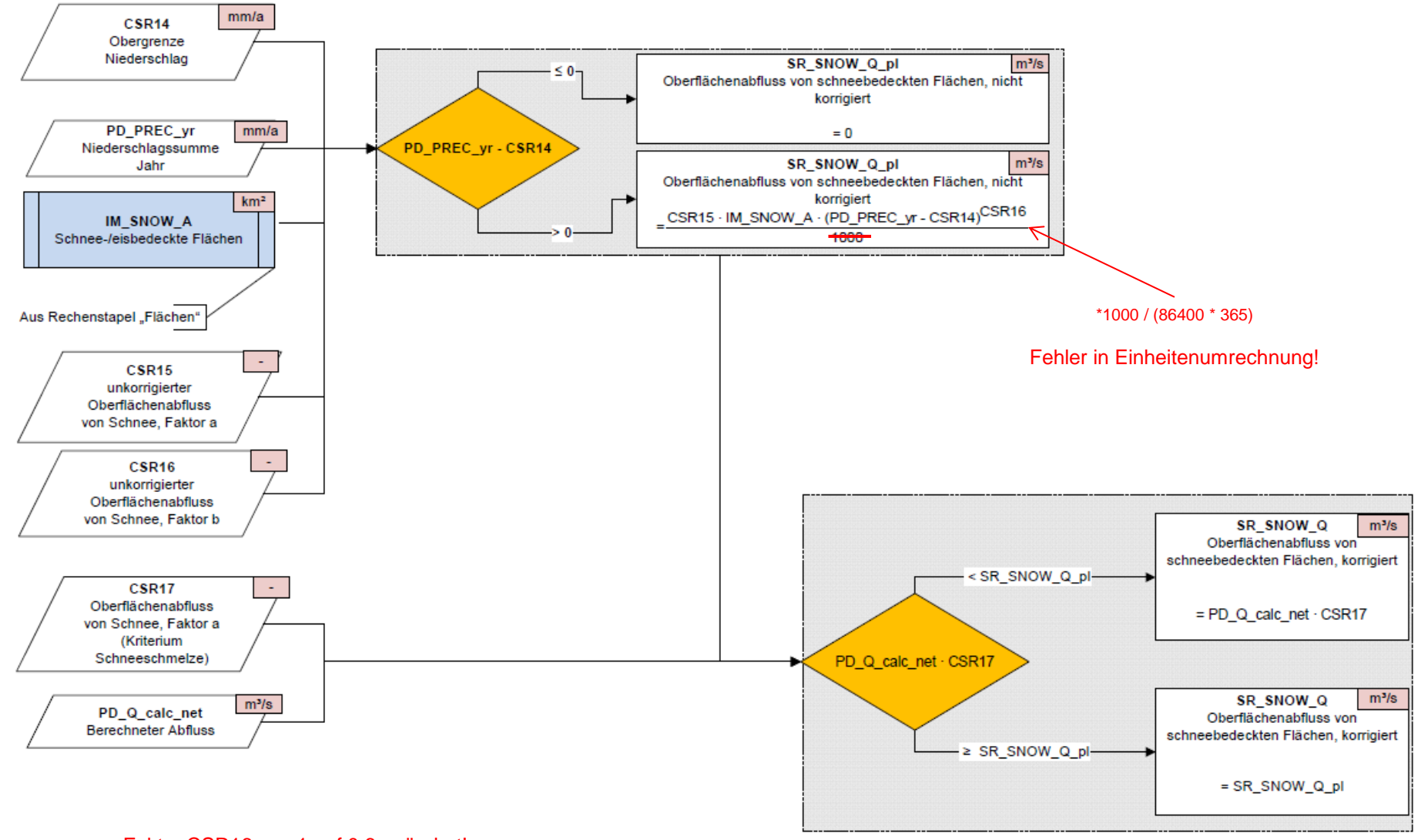

• Faktor CSR16 von 1 auf 0,6 geändert!

D.

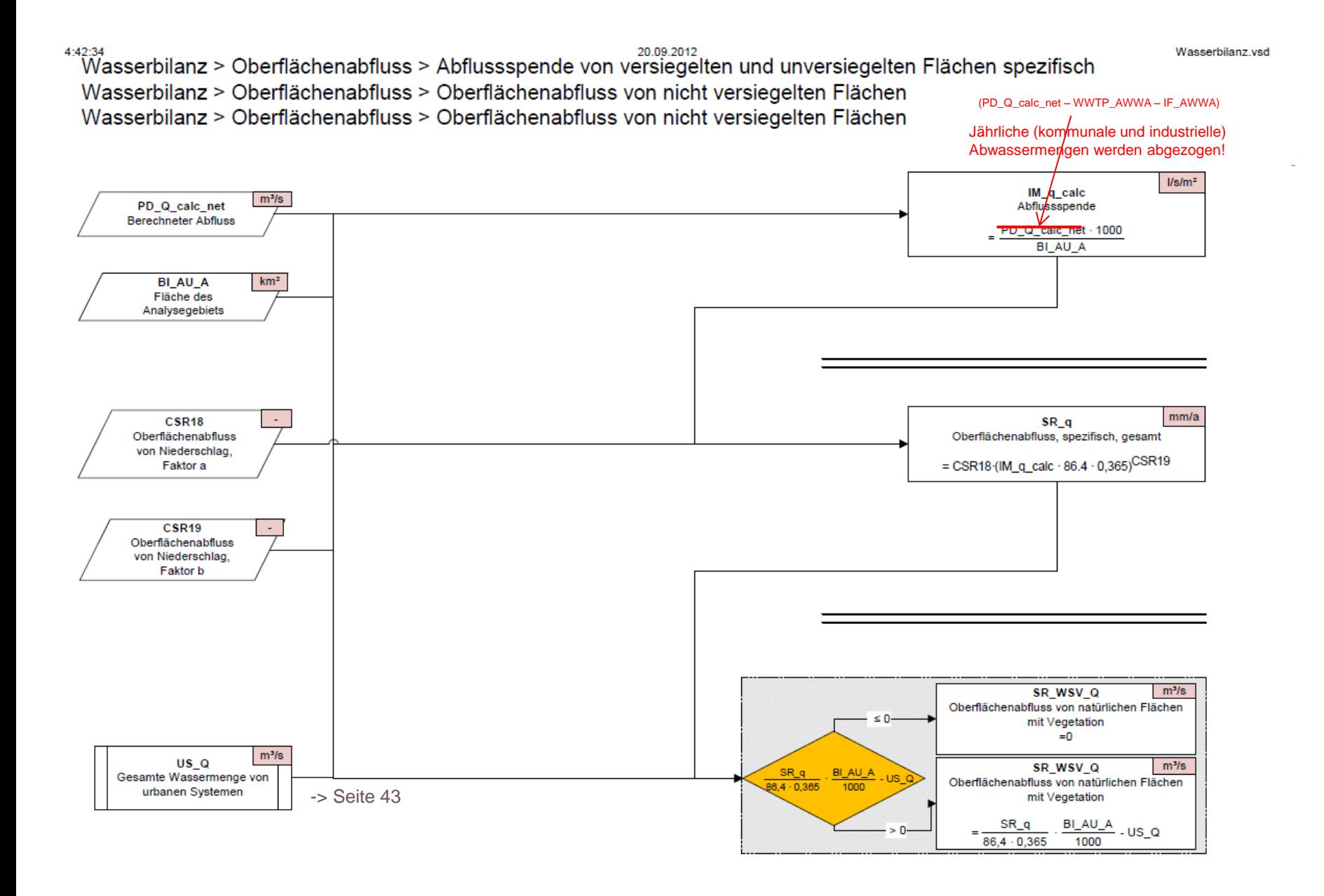

#### $^{4.4234}_{1.4234}$ asserbilanz > Oberflächenabfluss > Oberflächenabfluss von nicht versiegelten Flächen

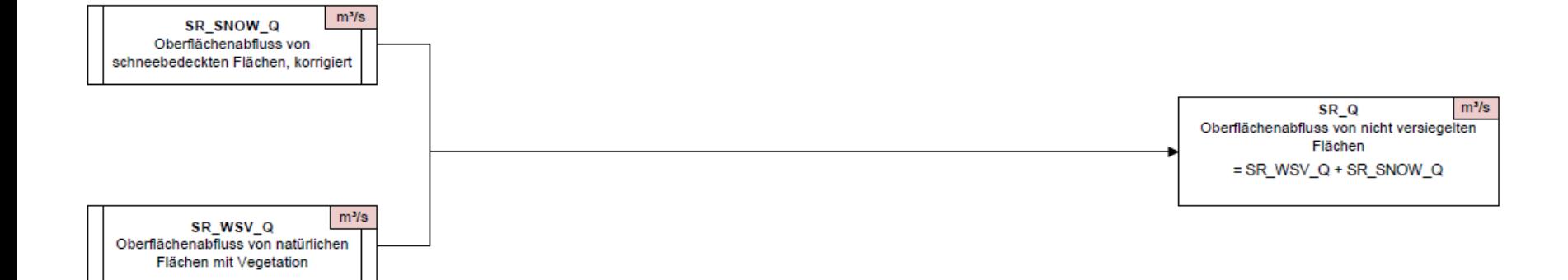

#### 17 Oberflächenabfluss

ь

#### Einträge > SM-Einträge über Oberflächenabfluss > Einträge aus Regenabfluss Einträge > SM-Einträge über Oberflächenabfluss > Einträge aus Düngern Einträge > SM-Einträge über Oberflächenabfluss > Einträge aus Düngern, gesamt

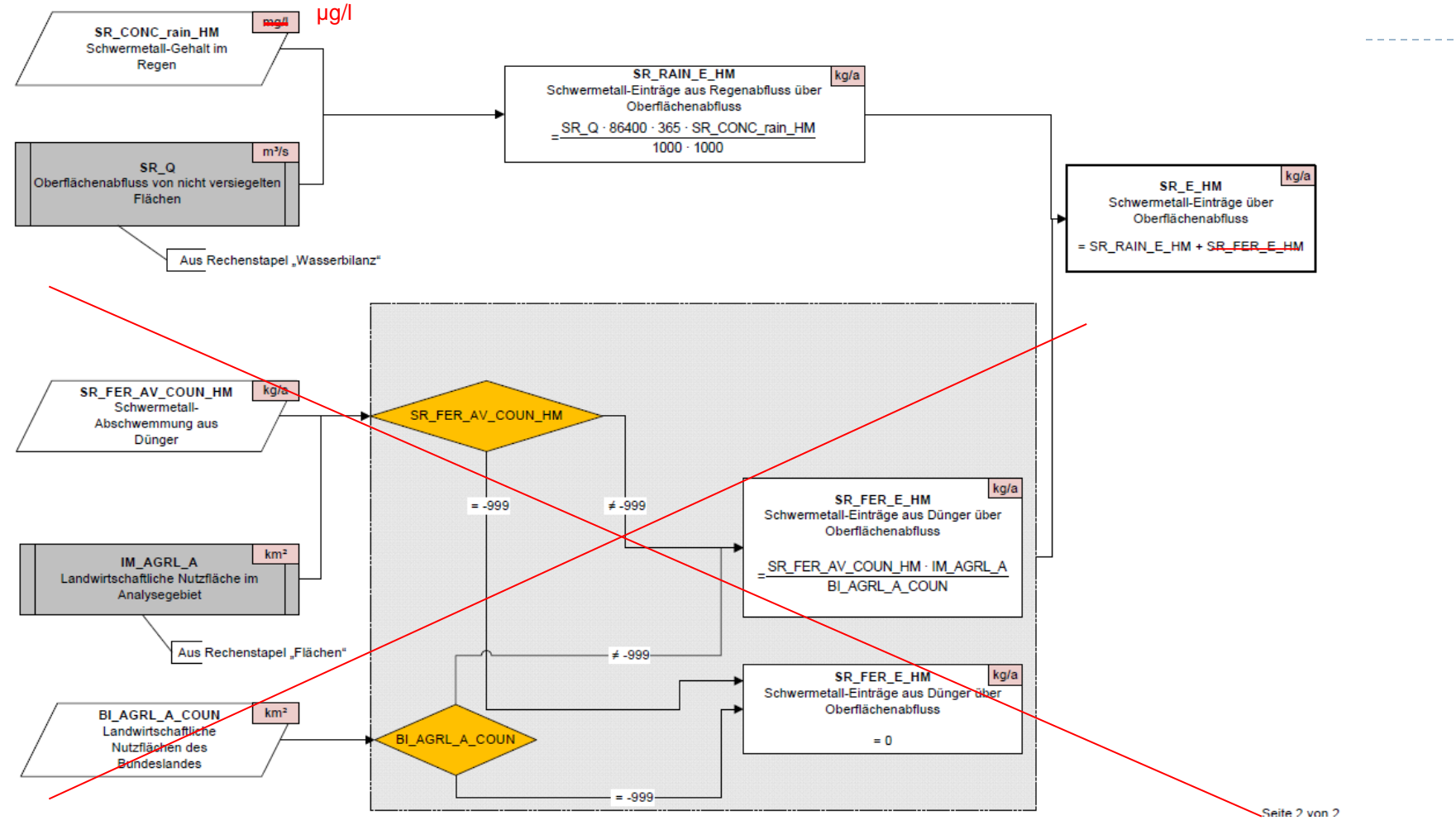

- Die Berechnung von SR\_FER\_E\_HM (Schwermetalleintrag durch Dünger) erfolgt in Deutschland auf Grundlage von Bundeslanddaten. Da in Österreich keine Aufwandsmengen (auch nicht auf BLD – Ebene) vorhanden sind ist eine Berechnung der Einträge über Düngemittel schwierig.
- In Österreich erfolgt eine Berechnung des Eintrages über den Oberflächenabfluss direkt aufgrund gemessener Konzentrationen im Oberflächenabfluss (siehe nächste Seite).

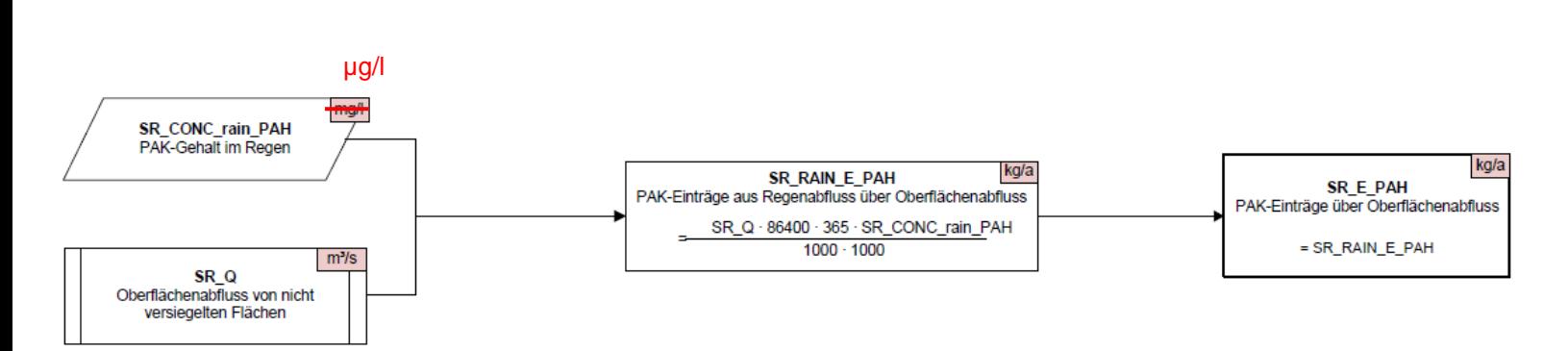

• Damit die Rechenansätze für HM und PAH nicht viel verändert werden müssen, werden sie wie dargestellt umgesetzt. **Die Eingangsparameter SR\_CONC\_rain\_HM bzw. SR\_CONC\_rain\_PAH entsprechen dabei der gemessenen Konzentration im Oberflächenabfluss.**

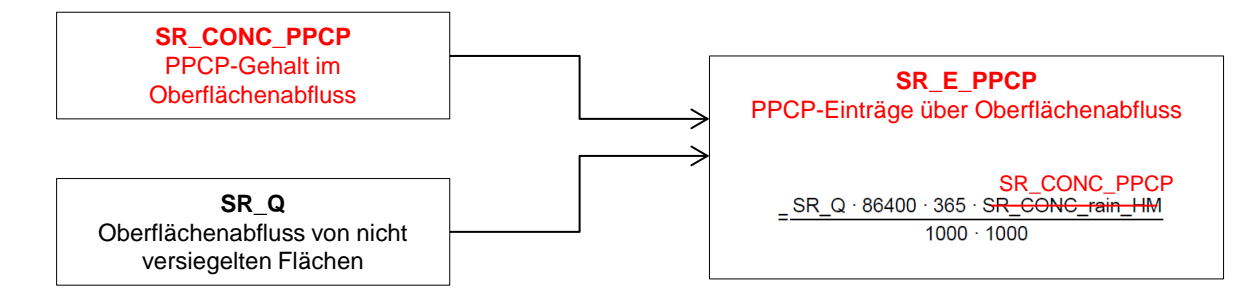

• Für EDC wurde die Formel wie dargestellt angelegt.

**Rechengang relevant für:**

- HM
- PAH
- EDC

## Atmosphärische Deposition

20 Atmosphärische Deposition

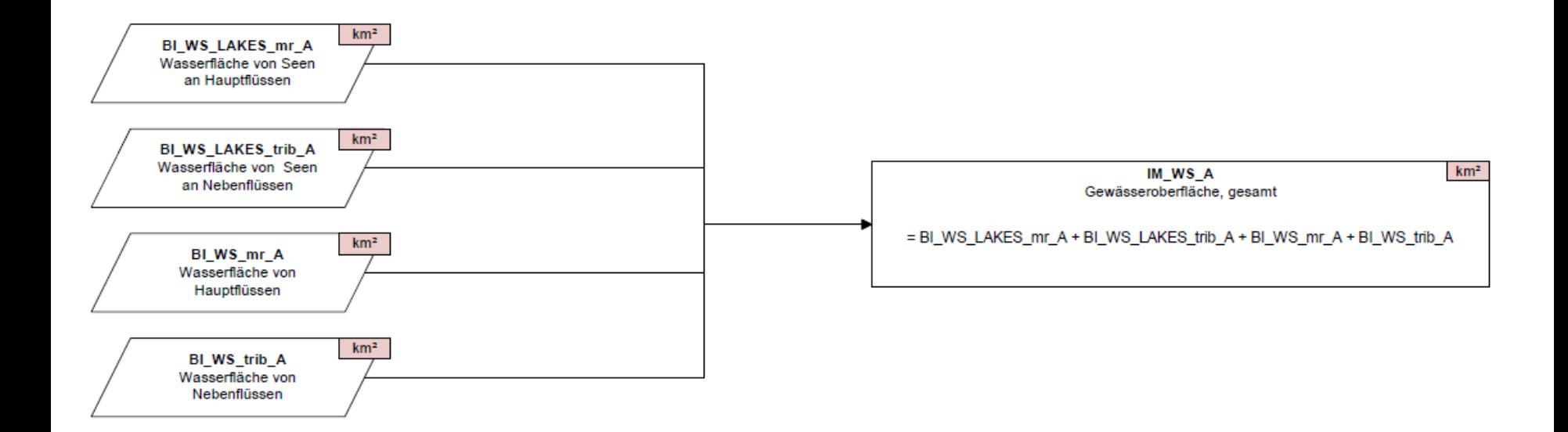

ь

4:42:34

20.09.2012

Wasserbilanz.vsd

Wasserbilanz > Niederschläge auf Gewässeroberflächen abzüglich Verdunstung > Niederschläge auf Gewässeroberflächen abzüglich Verdunstung

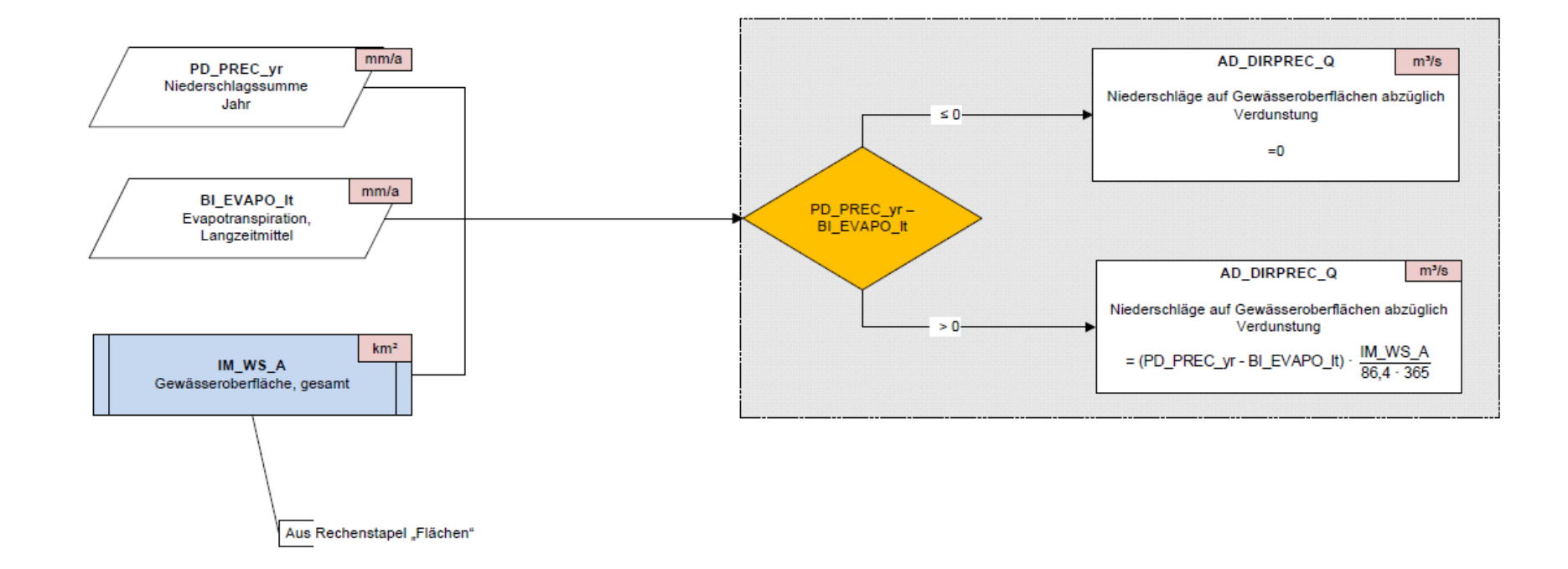

ь

Einträge > Einträge über atmosphärische Deposition auf Gewässeroberflächen > Schwermetall-Einträge über atmosphärische Deposition auf Gewässeroberflächen

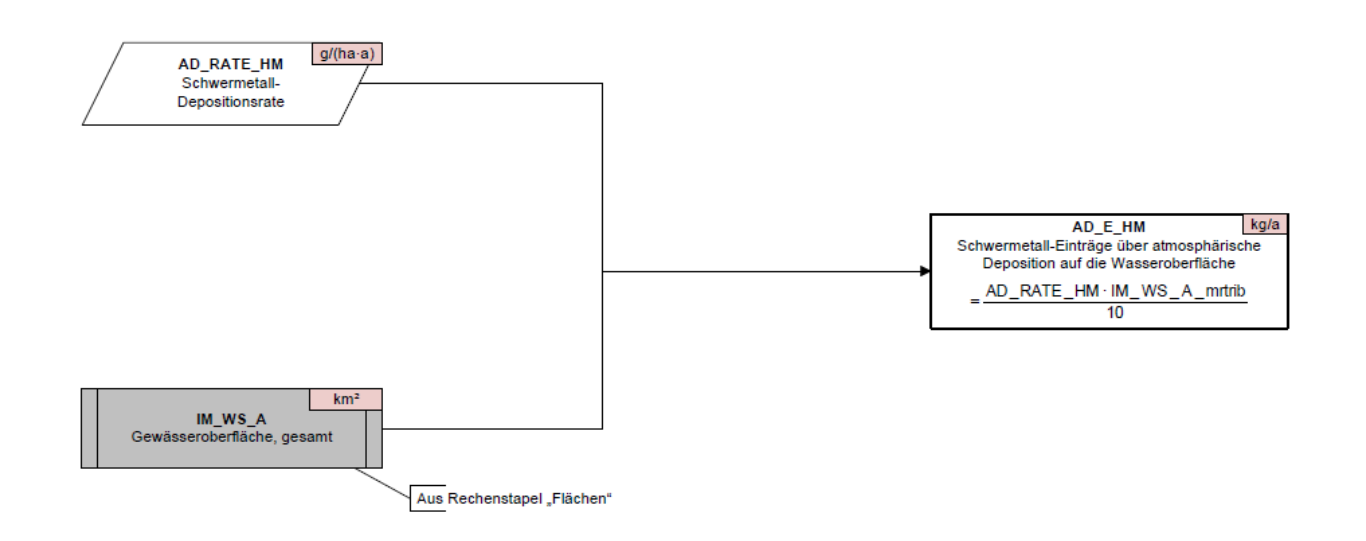

**Rechengang relevant für:**

- HM
- EDC
- PAH

-----------

n,

## Erosion

Einträge > Einträge über Erosion > Bodenabtrag auf landwirtschaftlichen Nutzflächen (1)

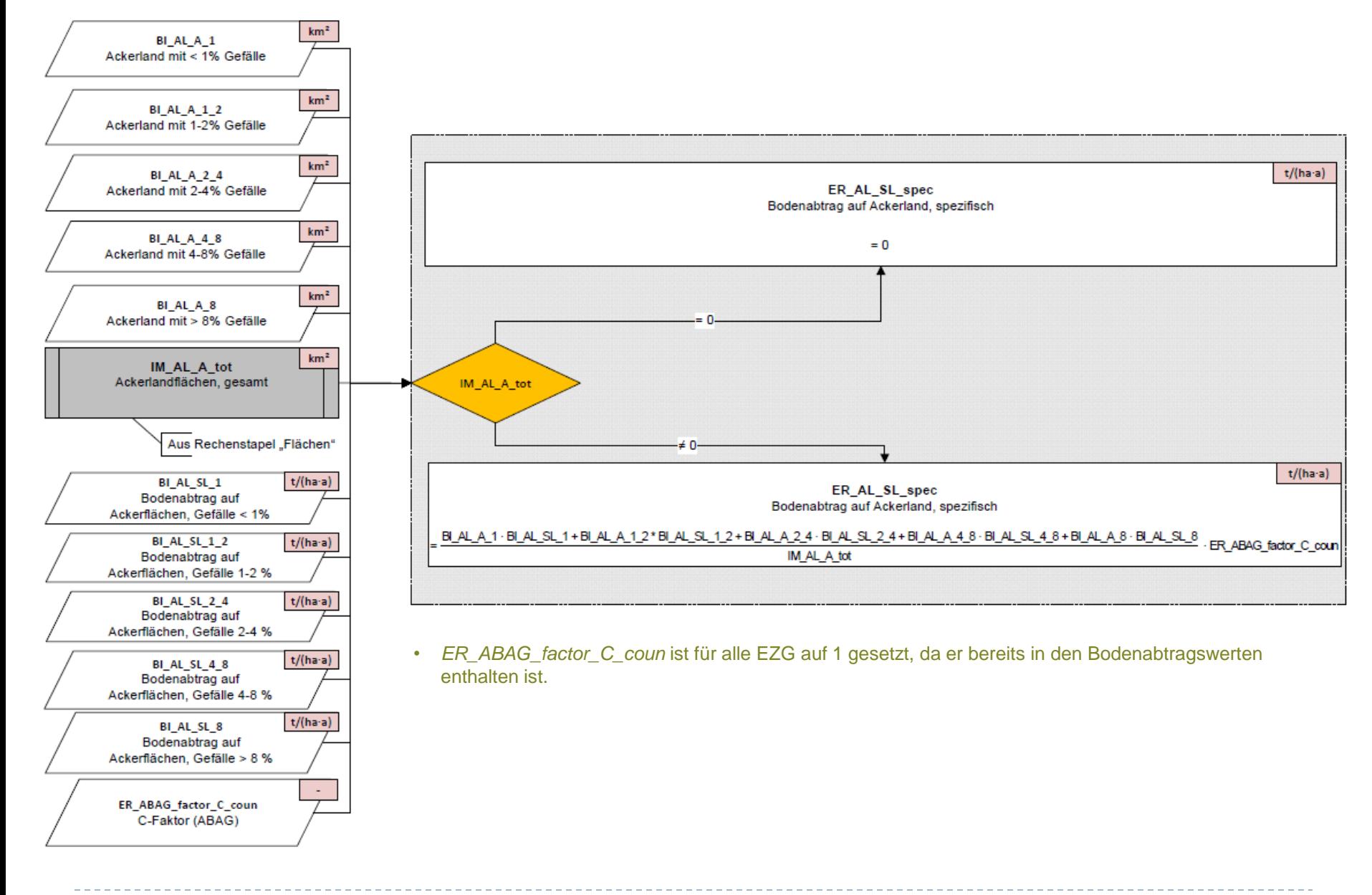

25 Erosion

#### Einträge > Einträge über Erosion > Bodenabtrag auf landwirtschaftlichen Nutzflächen (2)

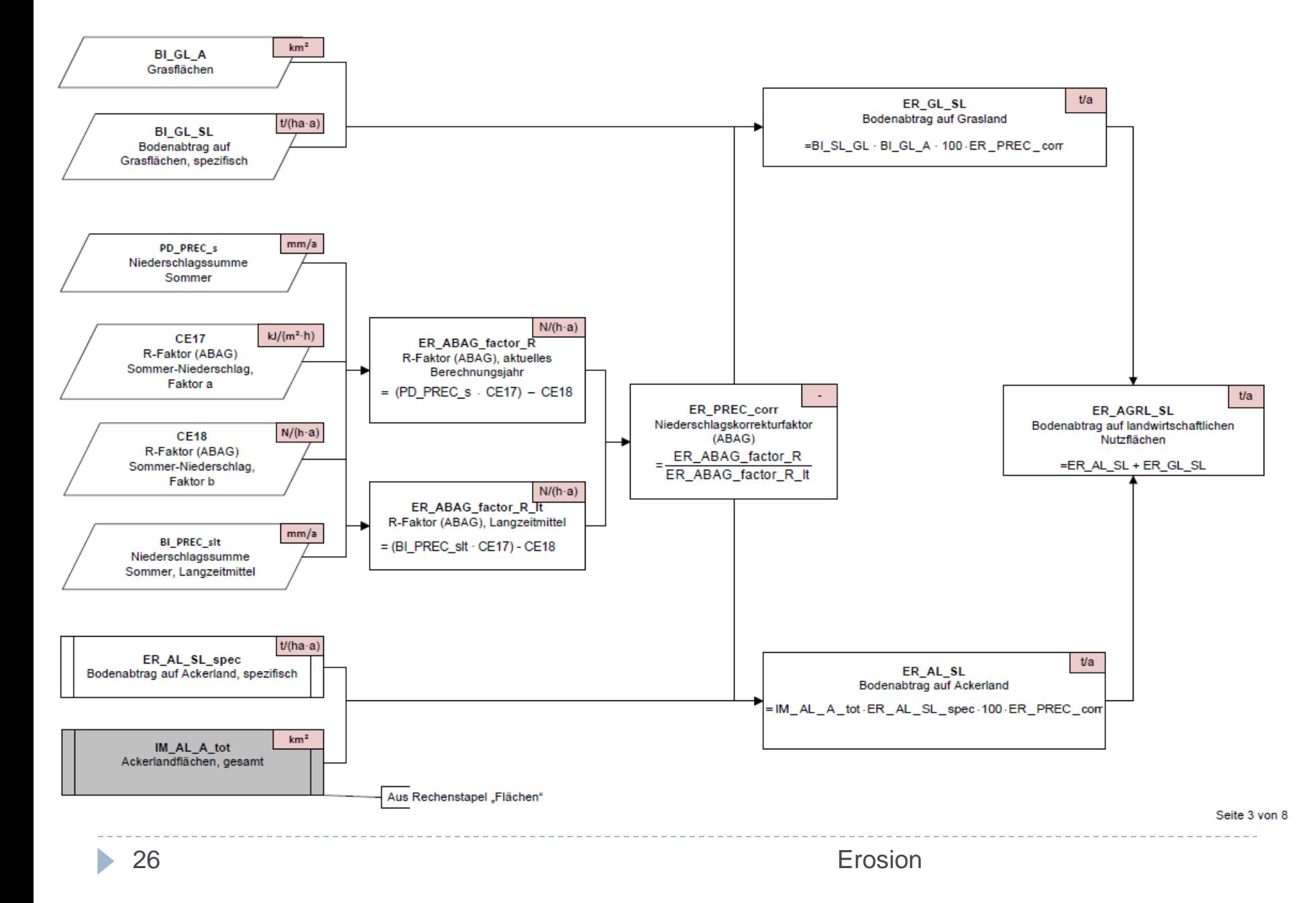

#### Einträge > Einträge über Erosion > Bodenabtrag von natürlich bedeckten Flächen

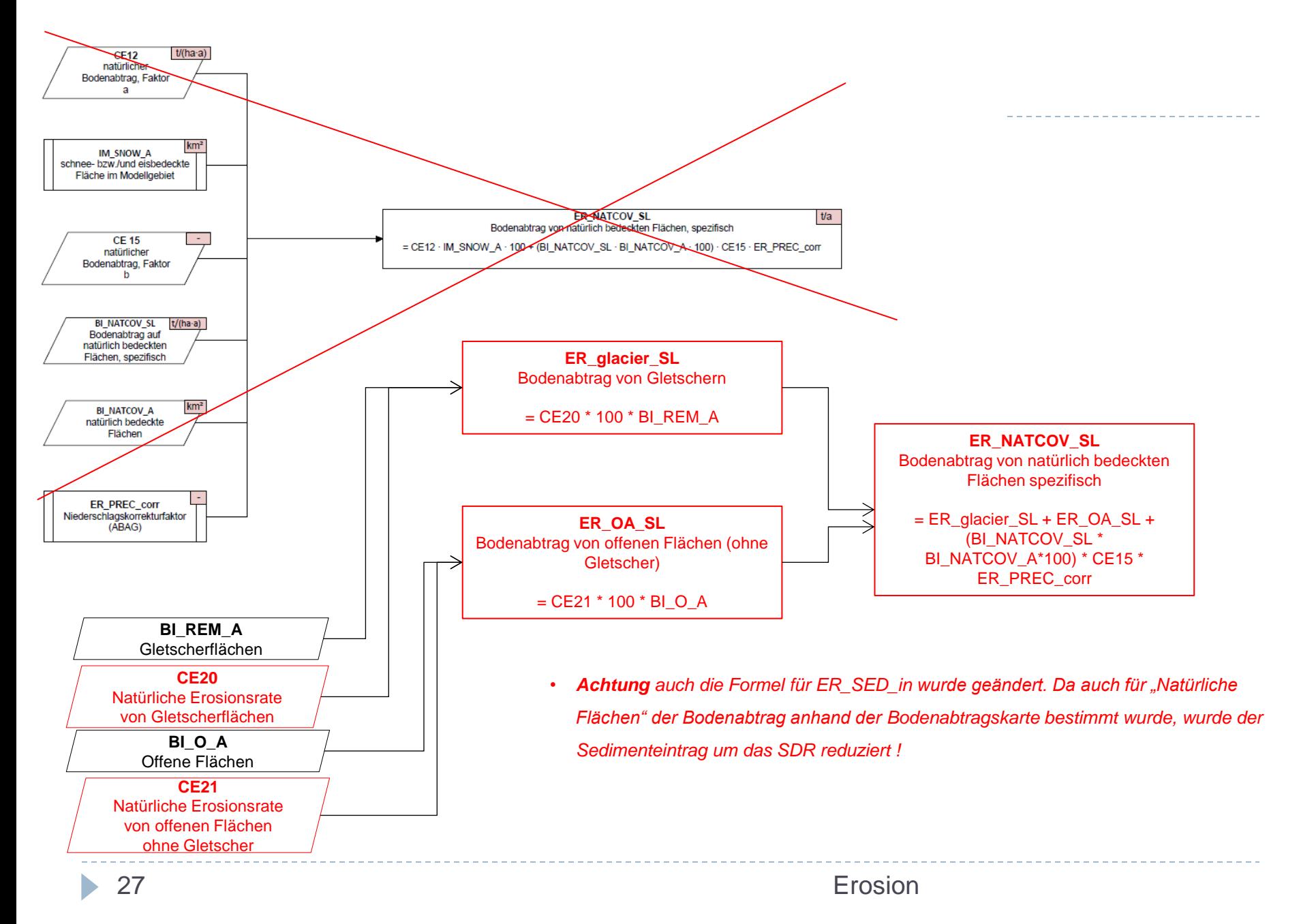

#### 4;42:50<br>Flächen > Anteil der Ackerflächen an Analysegebietsfläche

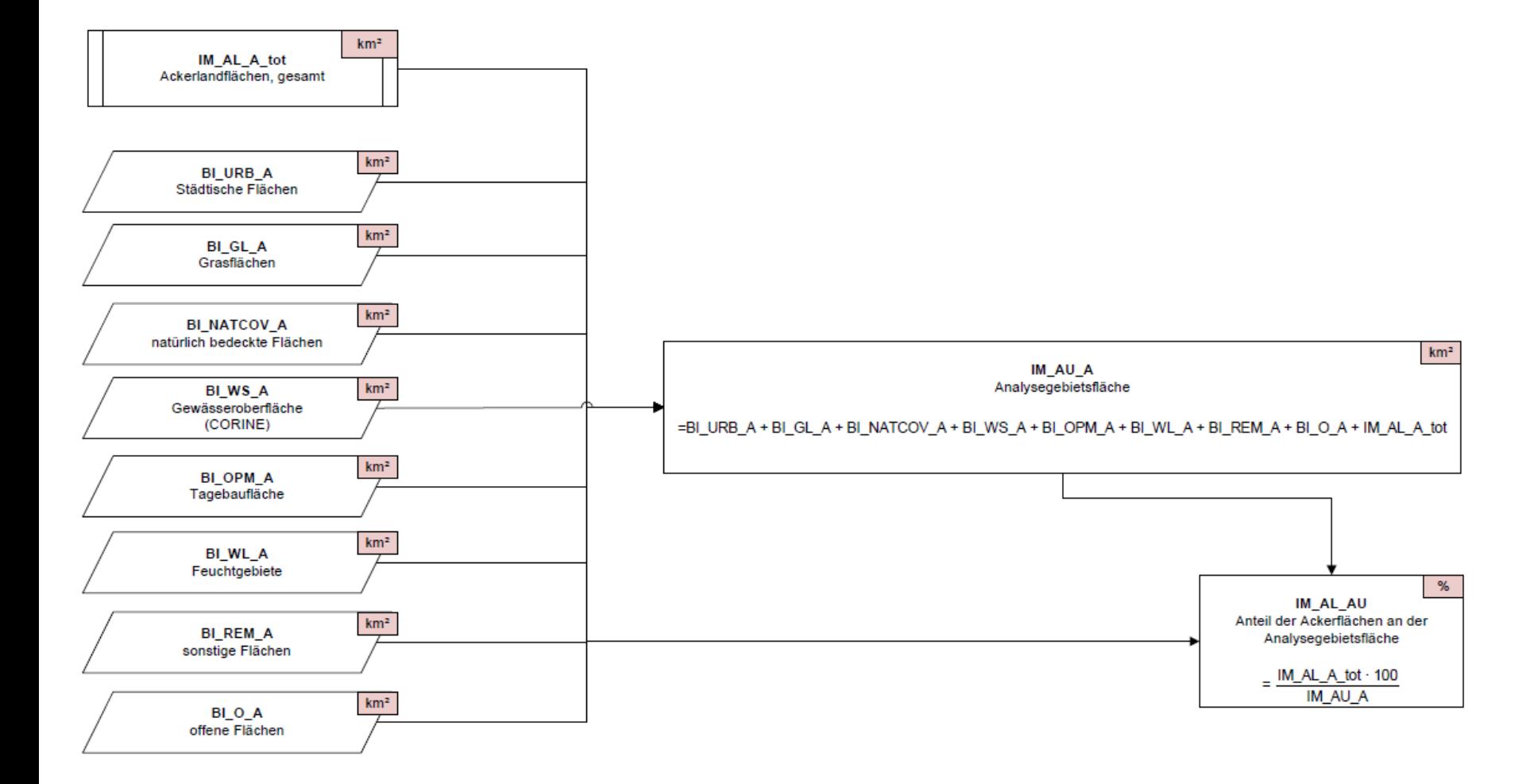

b.

Flaechen.vsd

20.09.2012

#### Einträge > Einträge über Erosion > Sedimenteintragsverhältnis

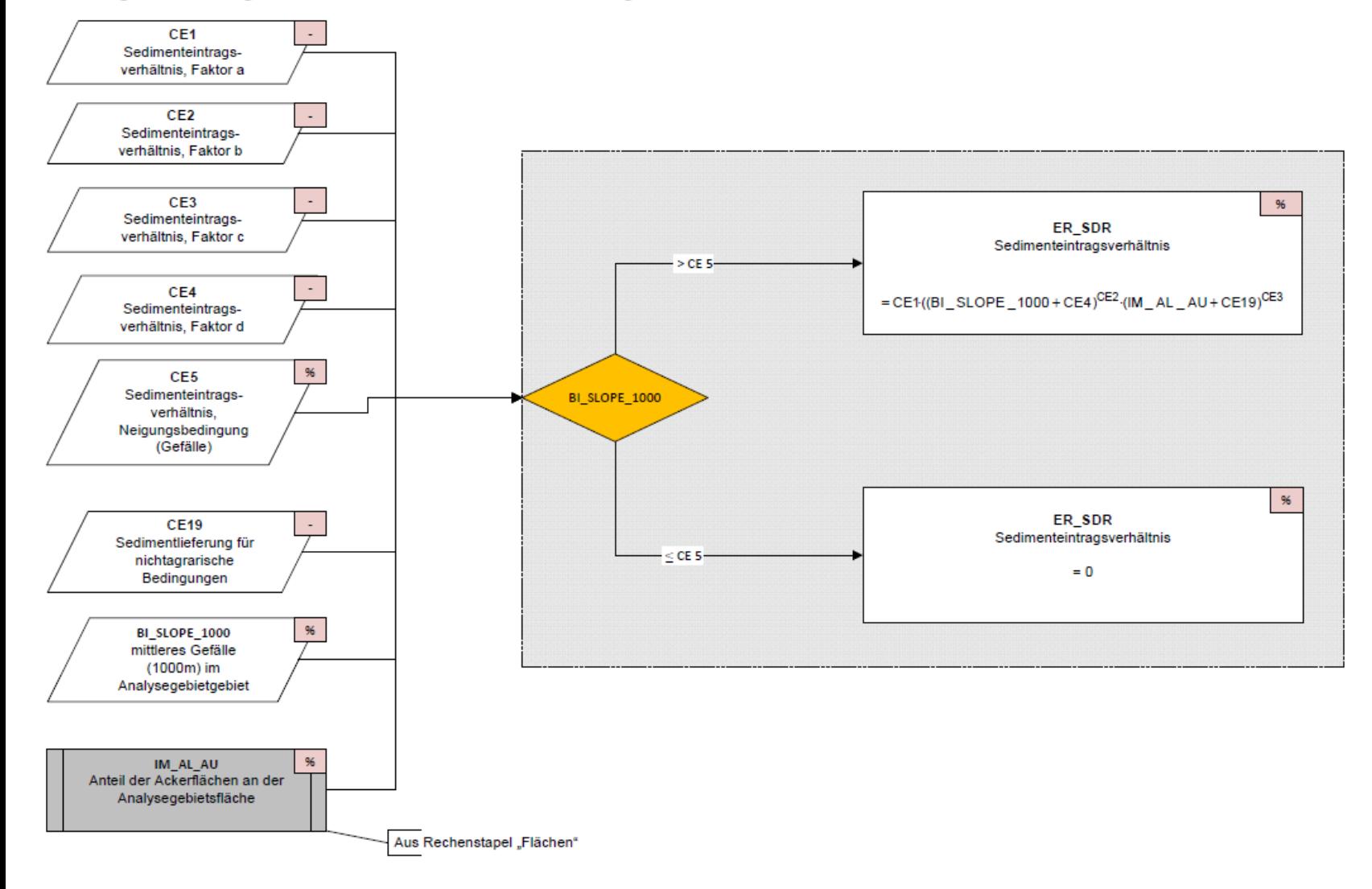

ь

#### Einträge > Einträge über Erosion > Anreicherungsfaktor

b.

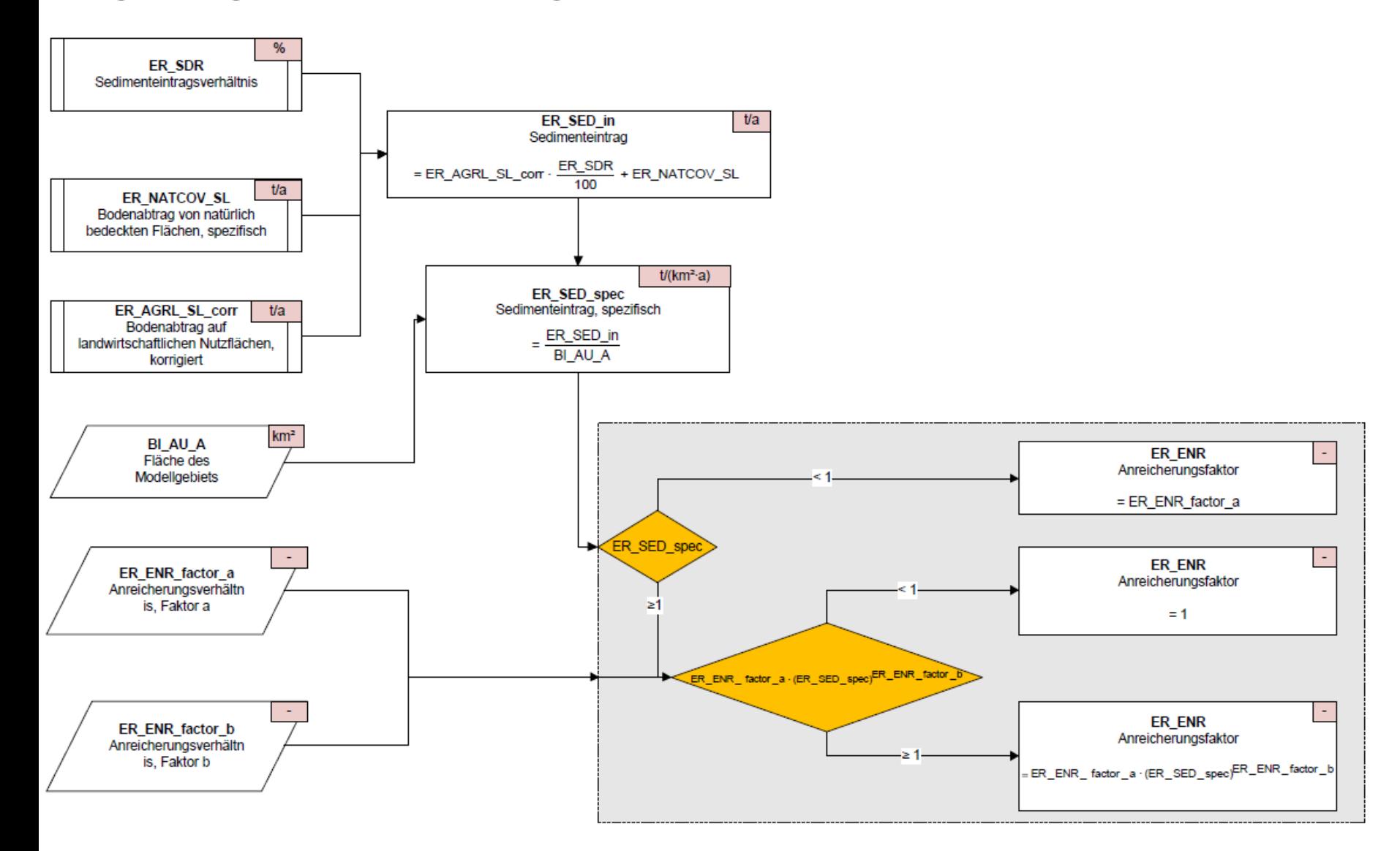

• Der für Cr abgeleitetete Anreicherungsfaktor *(ER\_ENR)* wird in weiterer Folge für alle Schadstoffe verwendet.

30 Erosion

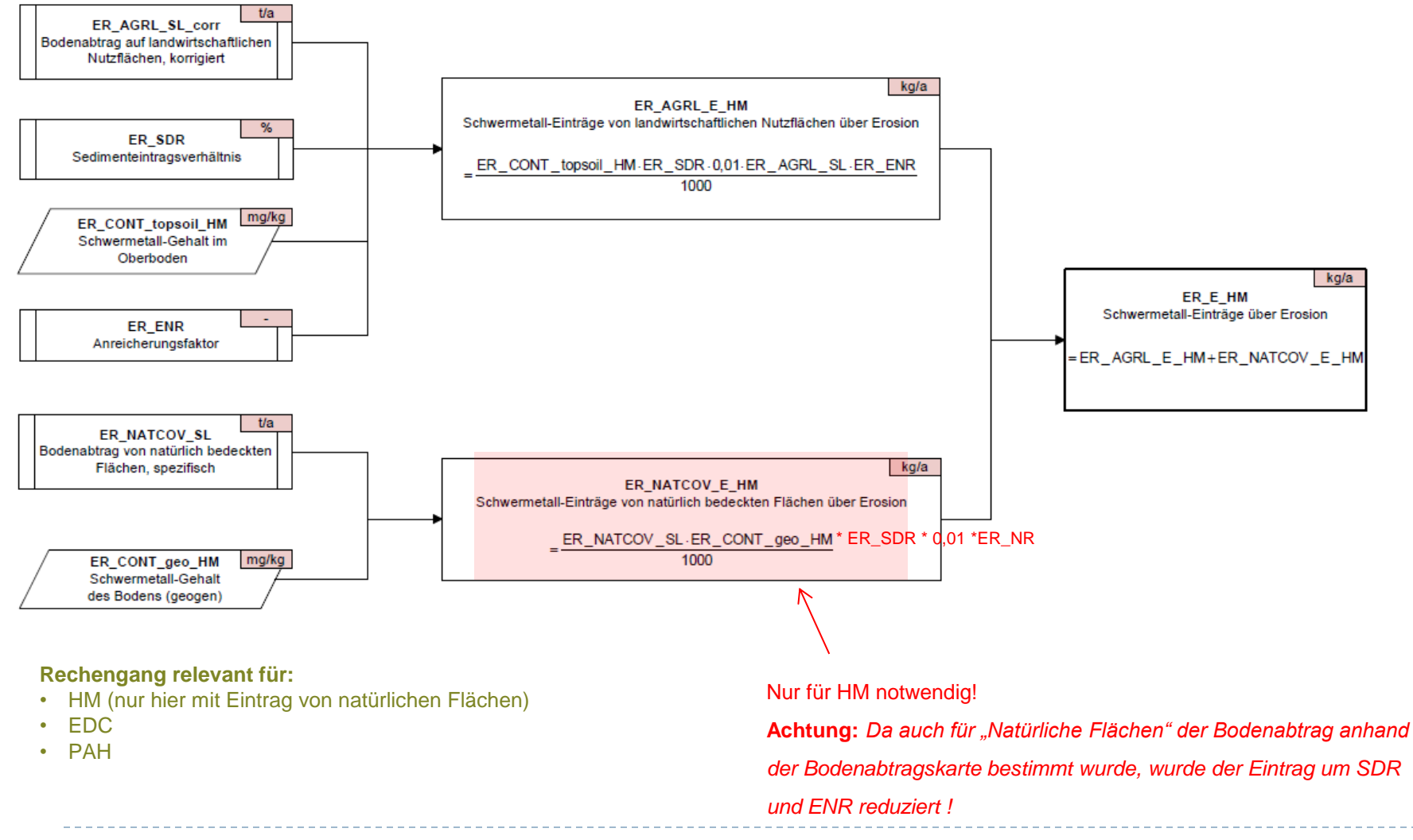

b.

## Urban

 $\blacktriangleright$ 

#### Einwohner > Angeschlossene und nicht angeschlossene Einwohner Einwohner > Bevölkerungsdichte

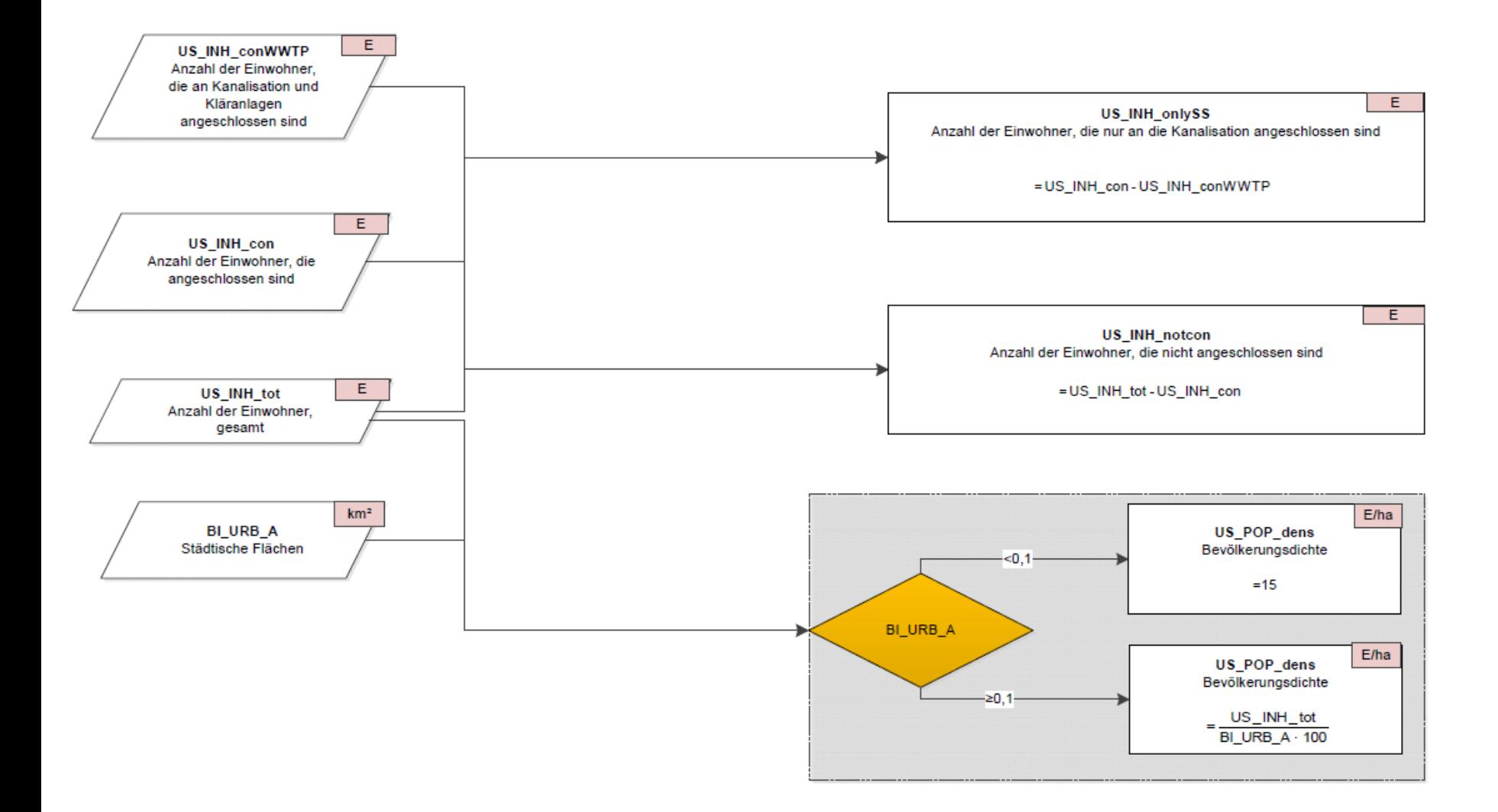

n.

#### fflächen > Versiegelte Flächen > Versiegelte Flächen, gesamt<sup>0.09.2012</sup>

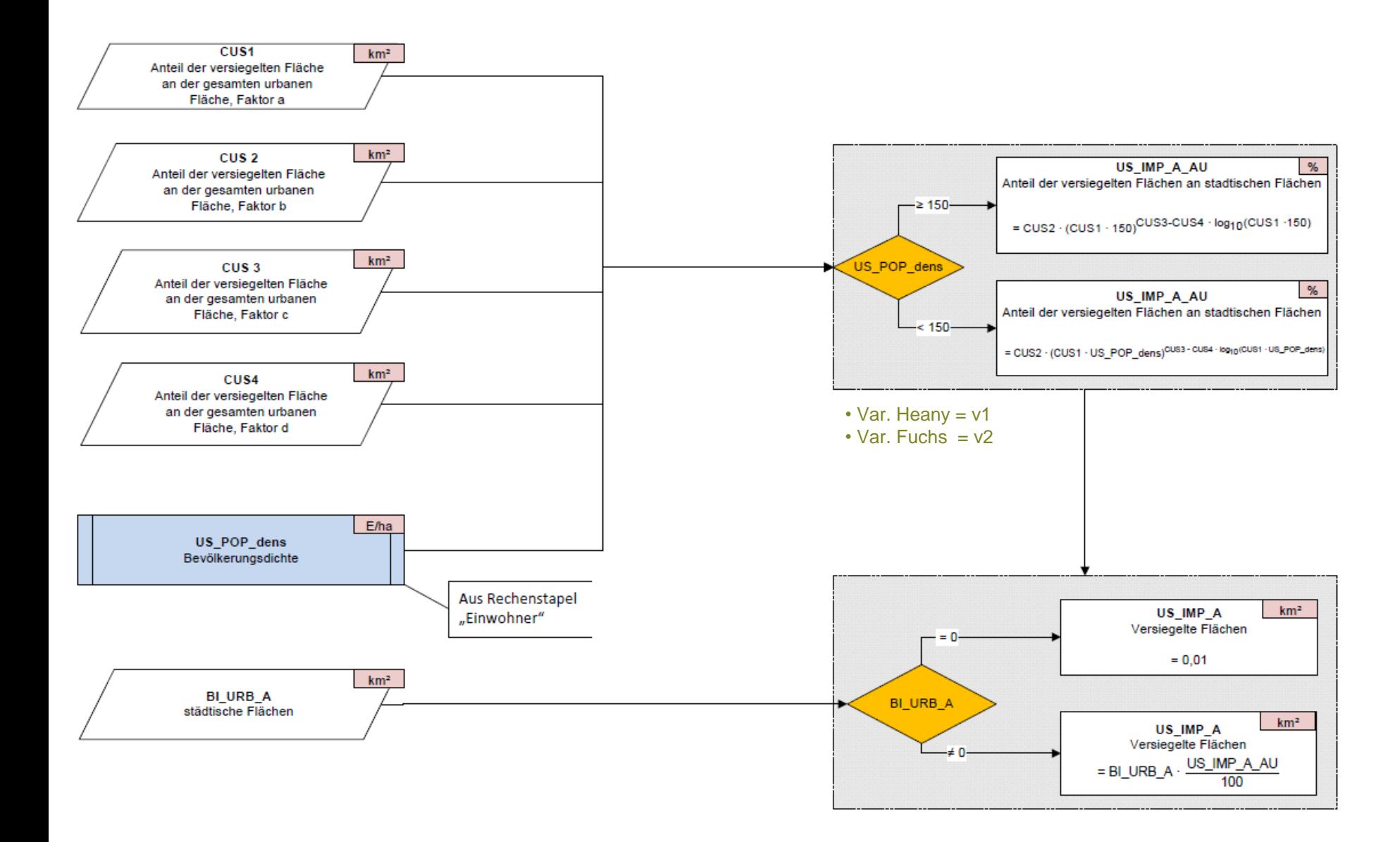

Flächen > Versiegelte Flächen > Anteil des Trennsystems an gesamter Kanalisation

Flächen > Versiegelte Flächen > Anteil des Mischsystems an gesamter Kanalisation

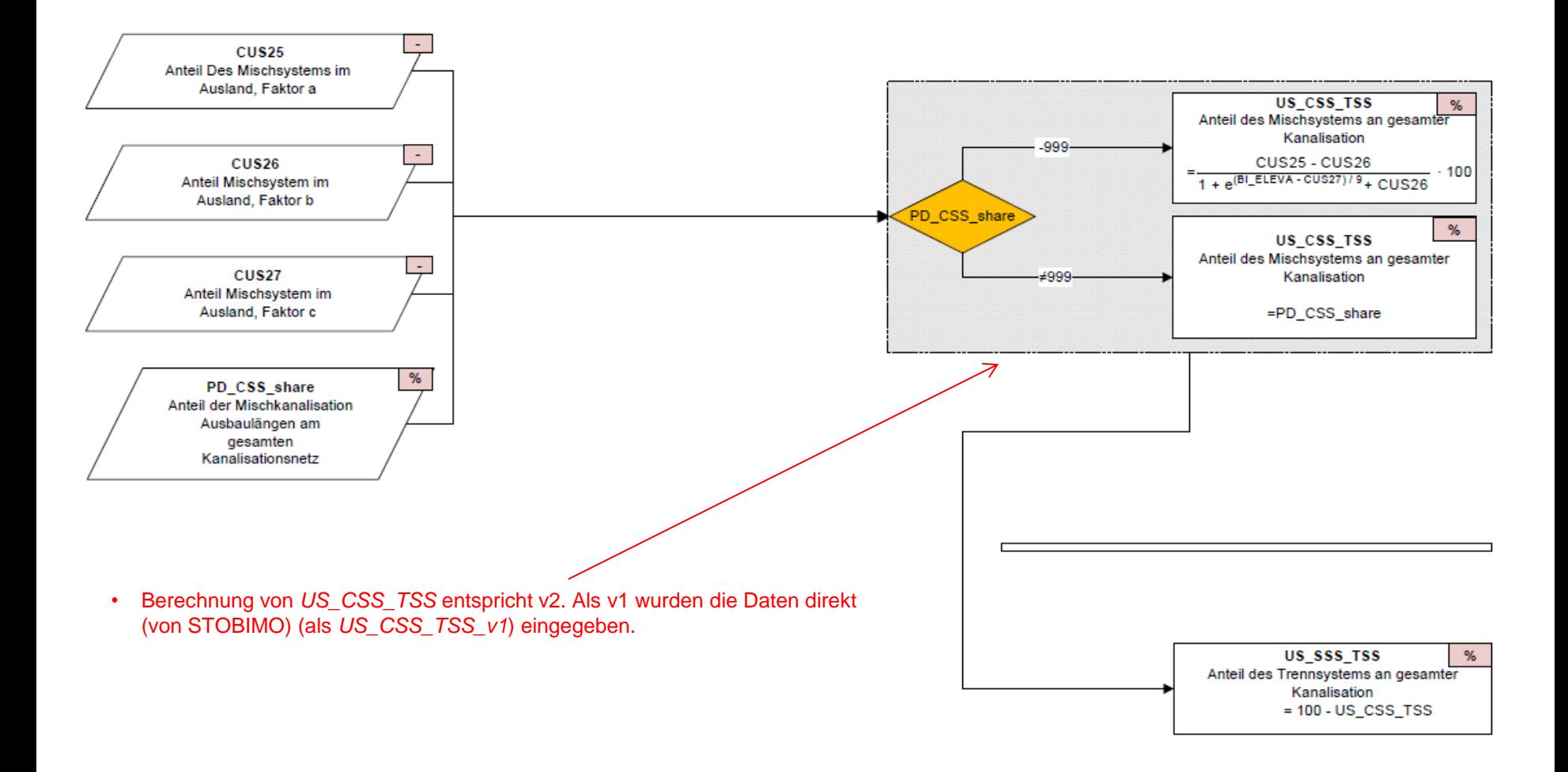

Flächen > Versiegelte Flächen > Versiegelte Flächen, die an Trennsystem angeschlossen sind Flächen > Versiegelte Flächen > Versiegelte Flächen, die an das Mischsystem angeschlossen sind

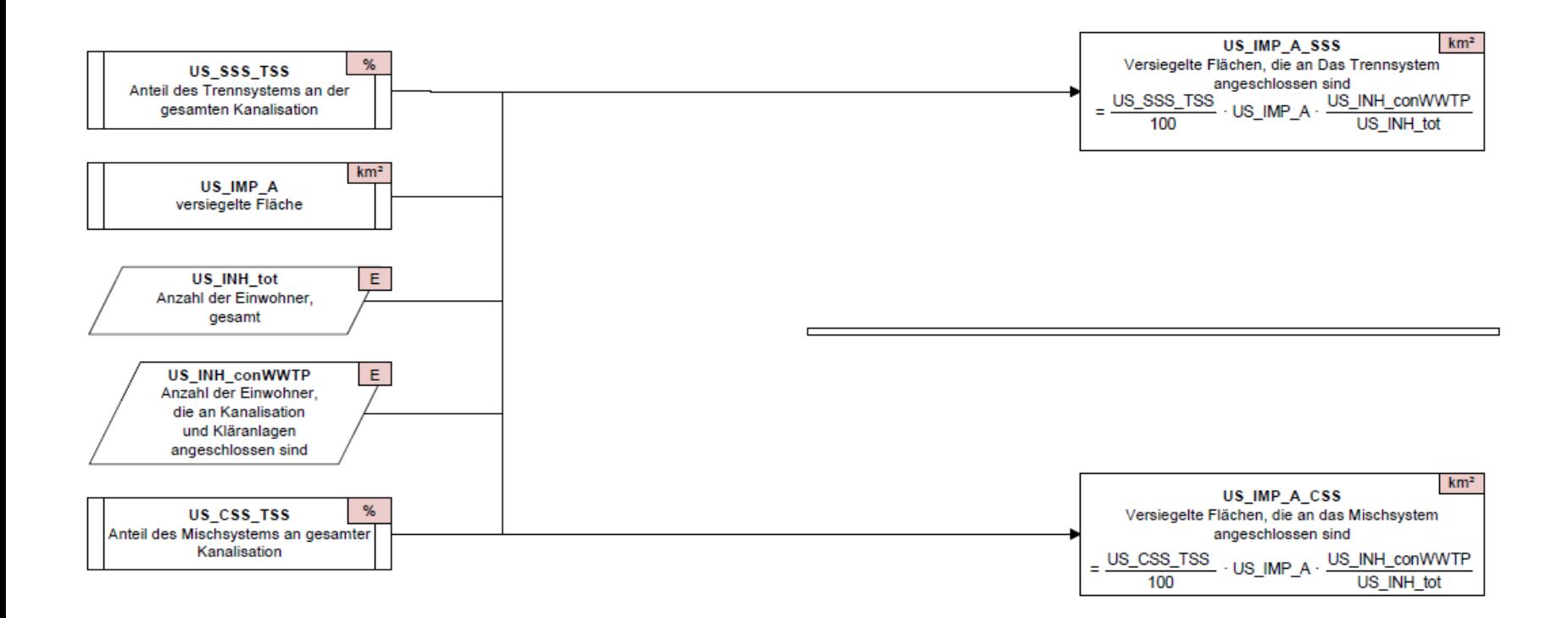

 $4:42:50$ 

20.09.2012

Flaechen.vsd

Flächen > Versiegelte Flächen > Versiegelte Flächen, die an die Kanalisation, nicht jedoch an eine Kläranlage angeschlossen sind Flächen > Versiegelte Flächen > Versiegelte Flächen, die nicht angeschlossen sind

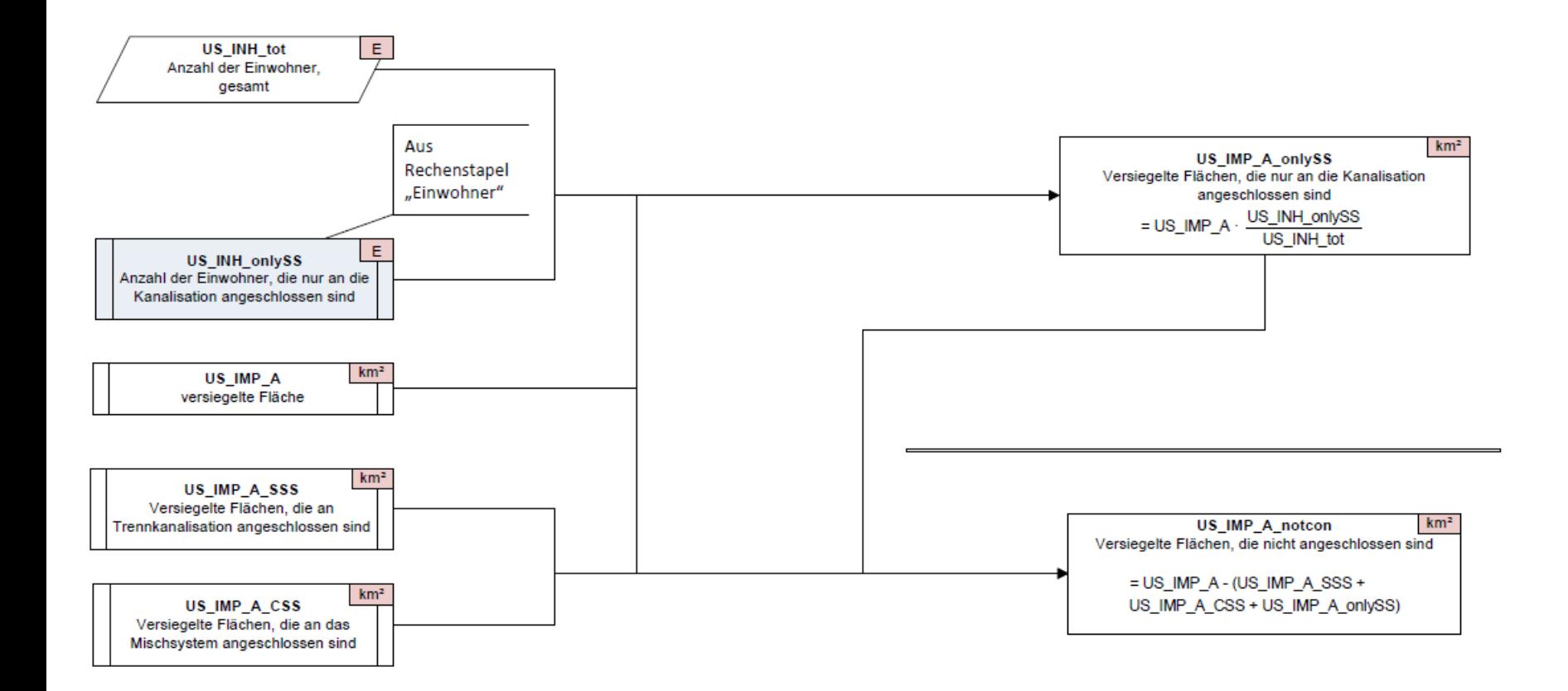

Wasserbilanz > Urbaner Abfluss > Urbaner Abfluss über Trennsystem

Wasserbilanz > Urbaner Abfluss > Urbaner Abfluss über nur an die Kanalisation angeschlossene Haushalte und Flächen Wasserbilanz > Urbaner Abfluss > Urbaner Abfluss über nicht angeschlossene Haushalte und Flächen

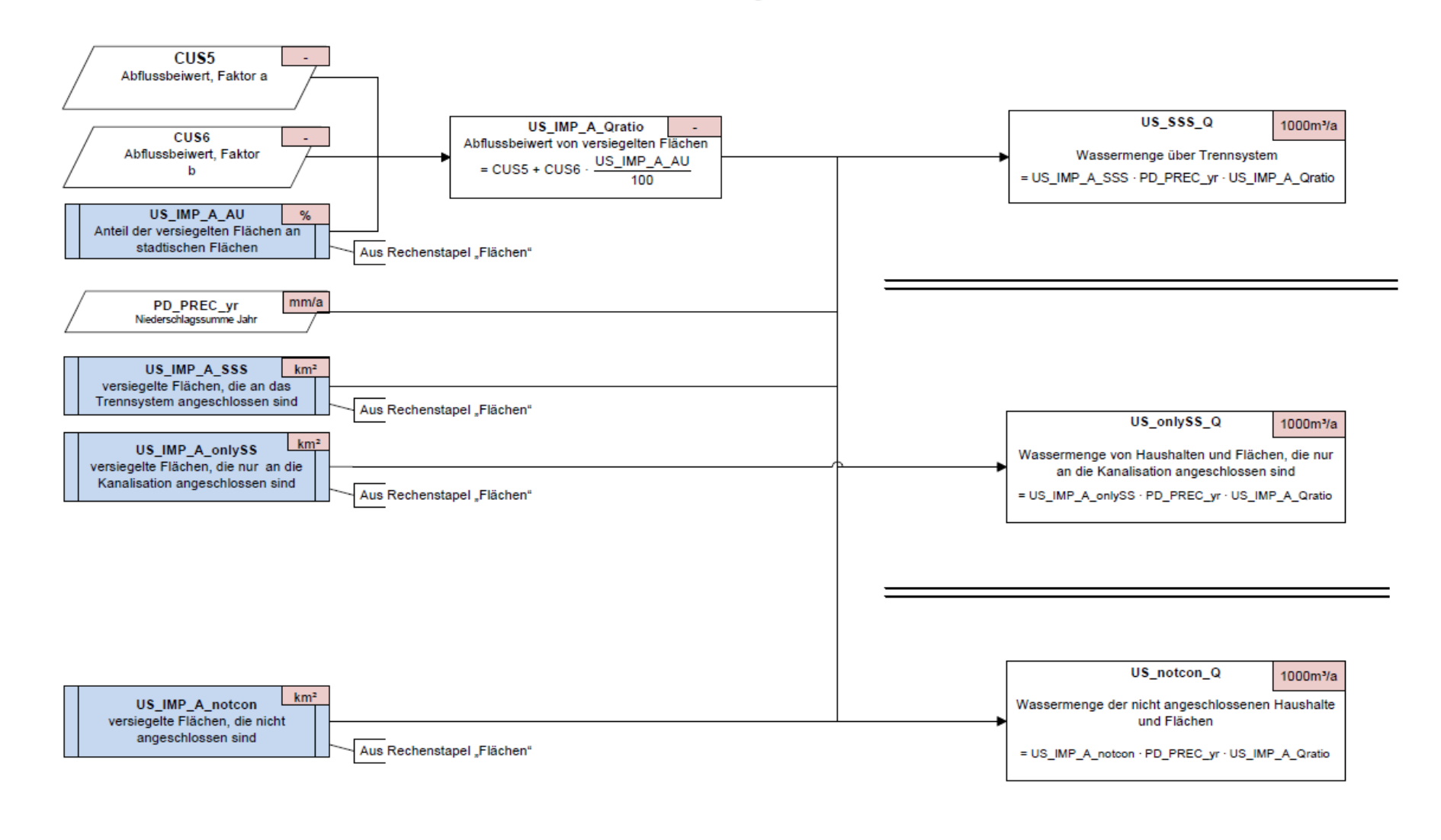

#### Wasserbilanz > Urbaner Abfluss > Urbaner Abfluss über Mischsystemüberläufe (1)

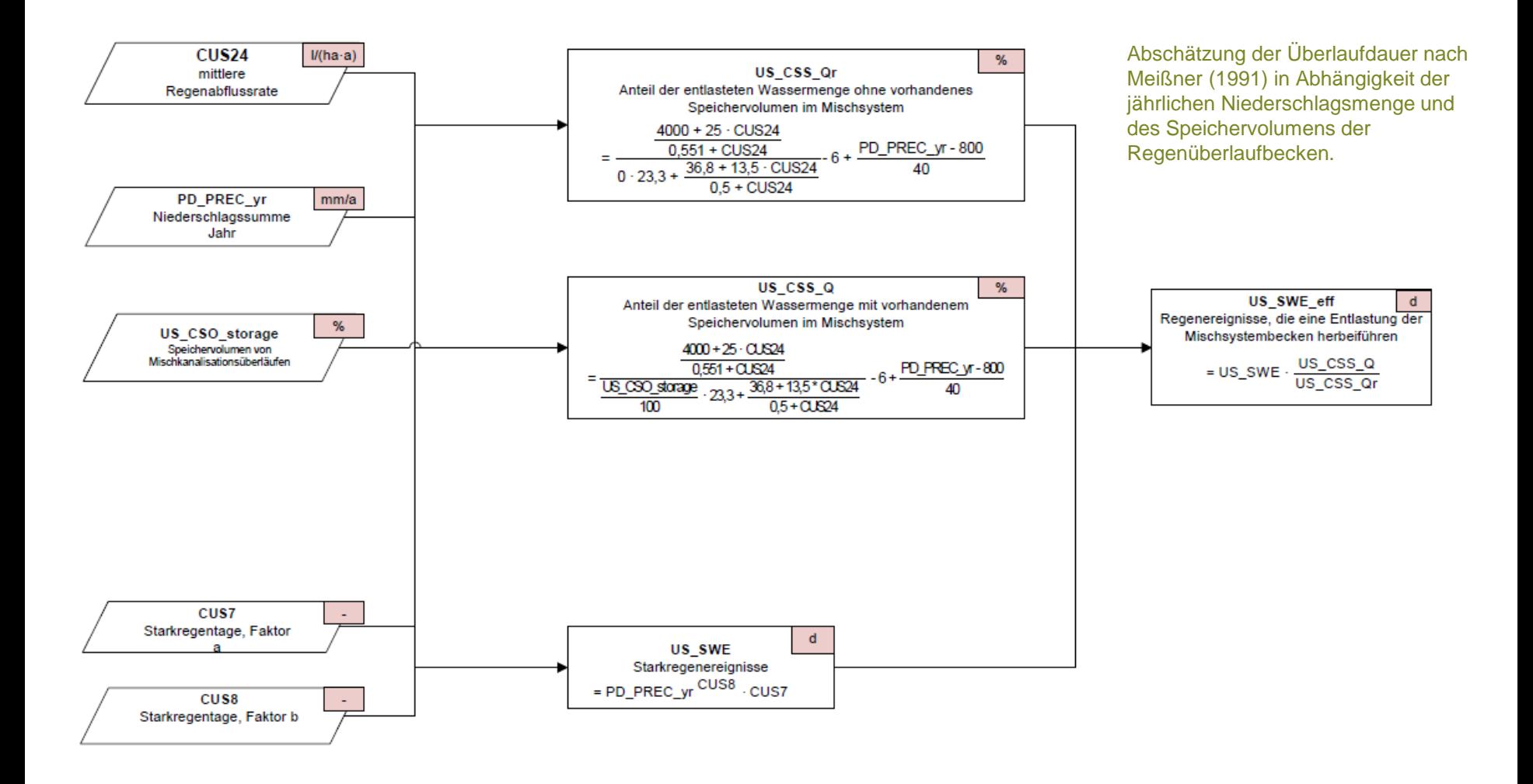

#### Wasserbilanz > Urbaner Abfluss > Urbaner Abfluss über Mischsystemüberläufe (2)

Niederschlagsabfluss über Mischkanalisation von versiegelten Flächen.

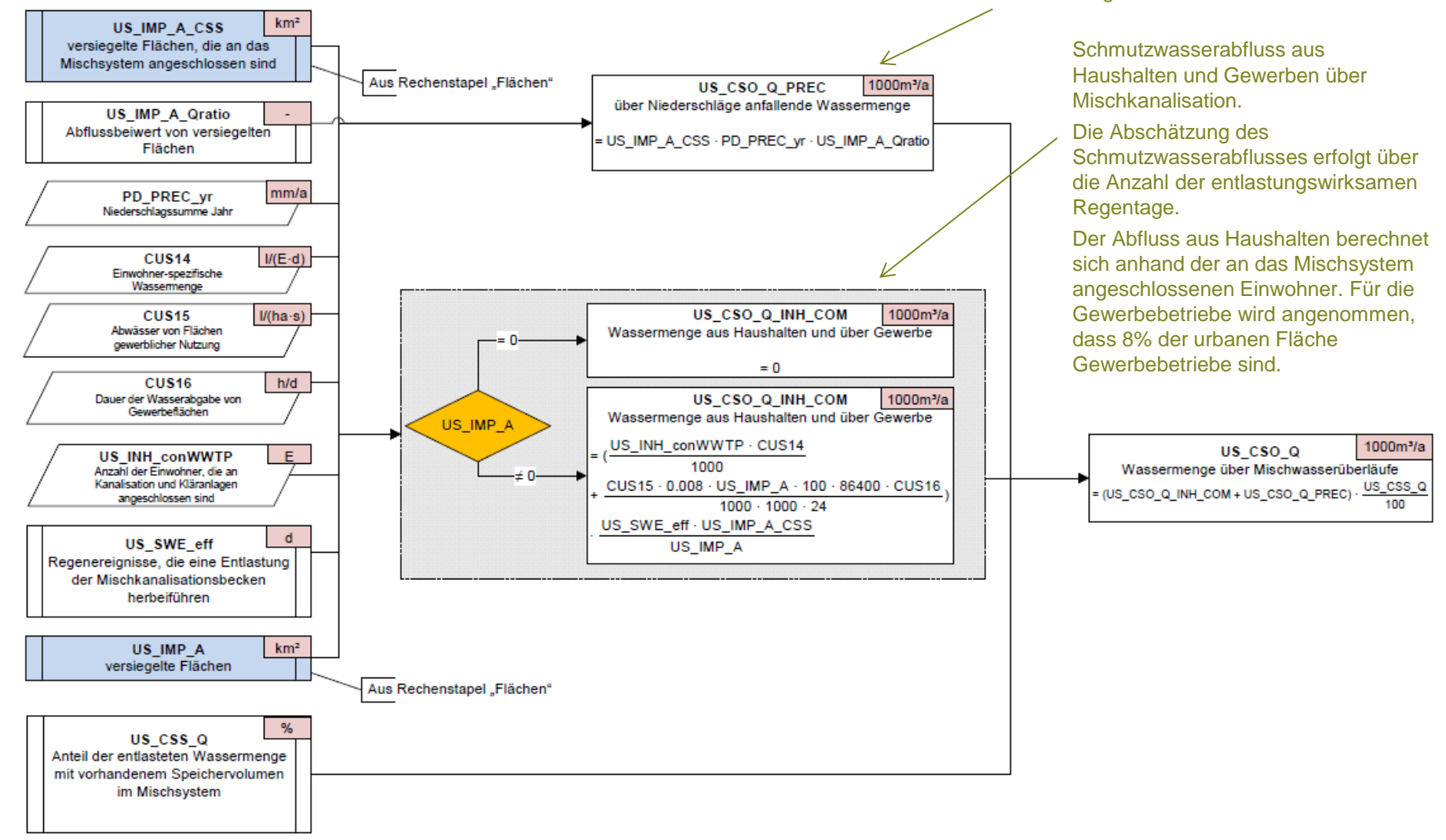

#### Urbaner Abfluss – Umsetzung mit österr. Inputdaten

- *US\_SSS\_Q* Wassermenge über Trennsystem
	- > Var 1: Direkte Eingabe als Inputdatenparameter **US\_SSS\_Q\_v1** [m<sup>3</sup>/s]
	- Var 2: Klassische Berechnung nach MONERIS
- *US\_CSO\_Q* Wassermenge über Mischwasserüberläufe
	- > Var 1: Direkte Eingabe als Inputdatenparameter **US\_CSO\_Q\_v1** [m<sup>3</sup>/s]
	- $\triangleright$  Var 2: Klassische Berechnung nach MONERIS
- *US\_notcon\_Q* Wassermenge der nicht angeschlossenen Einwohner und Flächen
	- Var 1: **US\_notcon\_Q = 0** (vernachlässigbar, da hoher Anschlussgrad) -> in Formel auf 0 setzen
	- $\triangleright$  Var 2: Klassische Berechnung nach MONERIS
- *US\_onlySS\_Q Wassermenge von Haushalten und Flächen, die nur an die Kanalisation angeschlossen sind*
	- *Var 1: US\_onlySS\_Q = 0 (vernachlässigbar, da hoher Anschlussgrad) -> in Formel auf 0 setzen*
	- *Var 2: Klassische Berechnung nach MONERIS*

#### Wasserbilanz > Urbaner Abfluss > Gesamter urbaner Abfluss

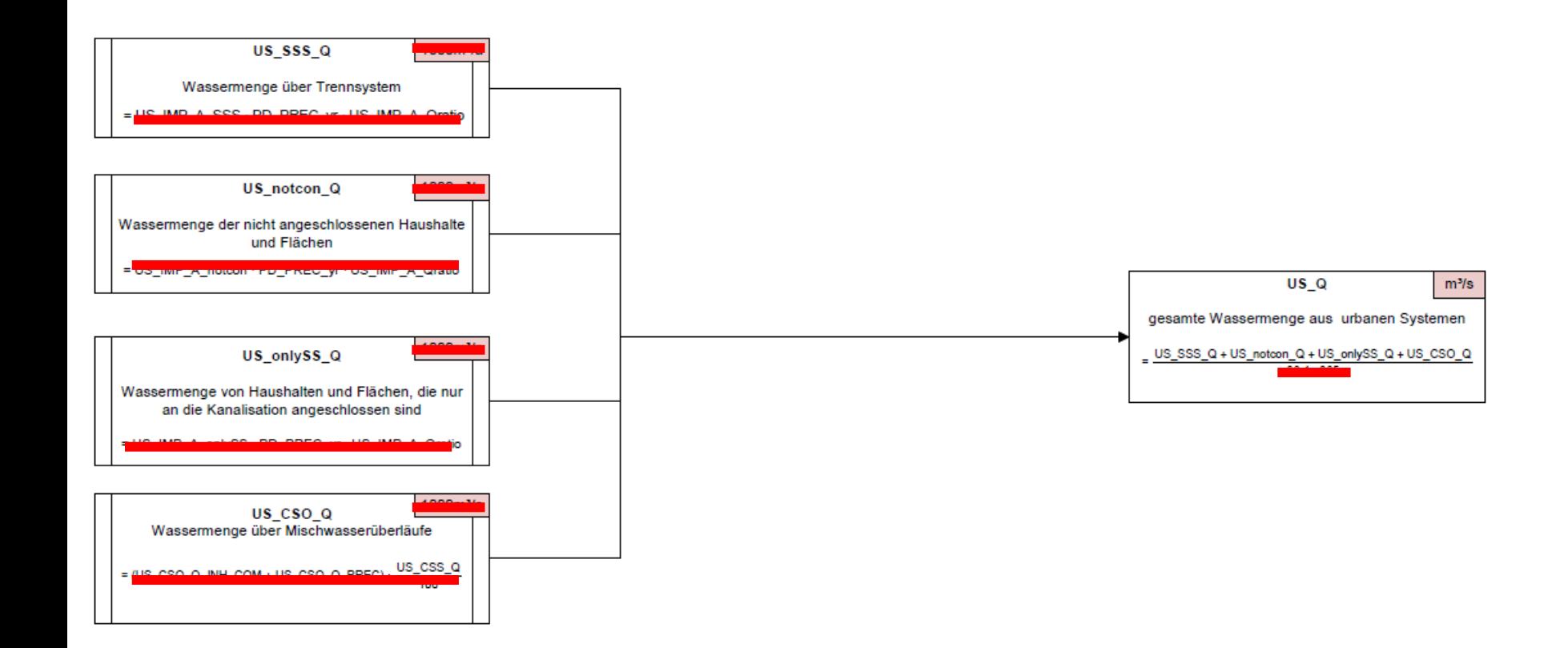

ь

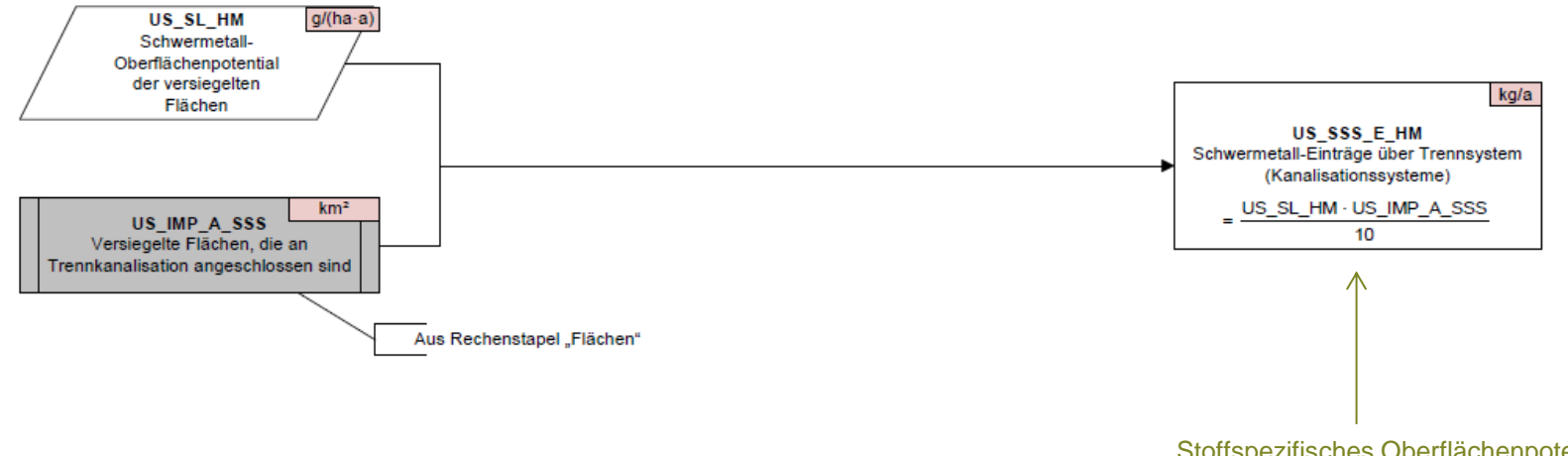

Stoffspezifisches Oberflächenpotential x an das jew. Kanalisationssystem angeschlossene Fläche.

h,

Einträge > Schwermetall-Einträge über Kanalisationssysteme > Einträge von Flächen und Einwohnern, die an die Kanalisation angeschlossen sind, nicht aber an Kläranlagen

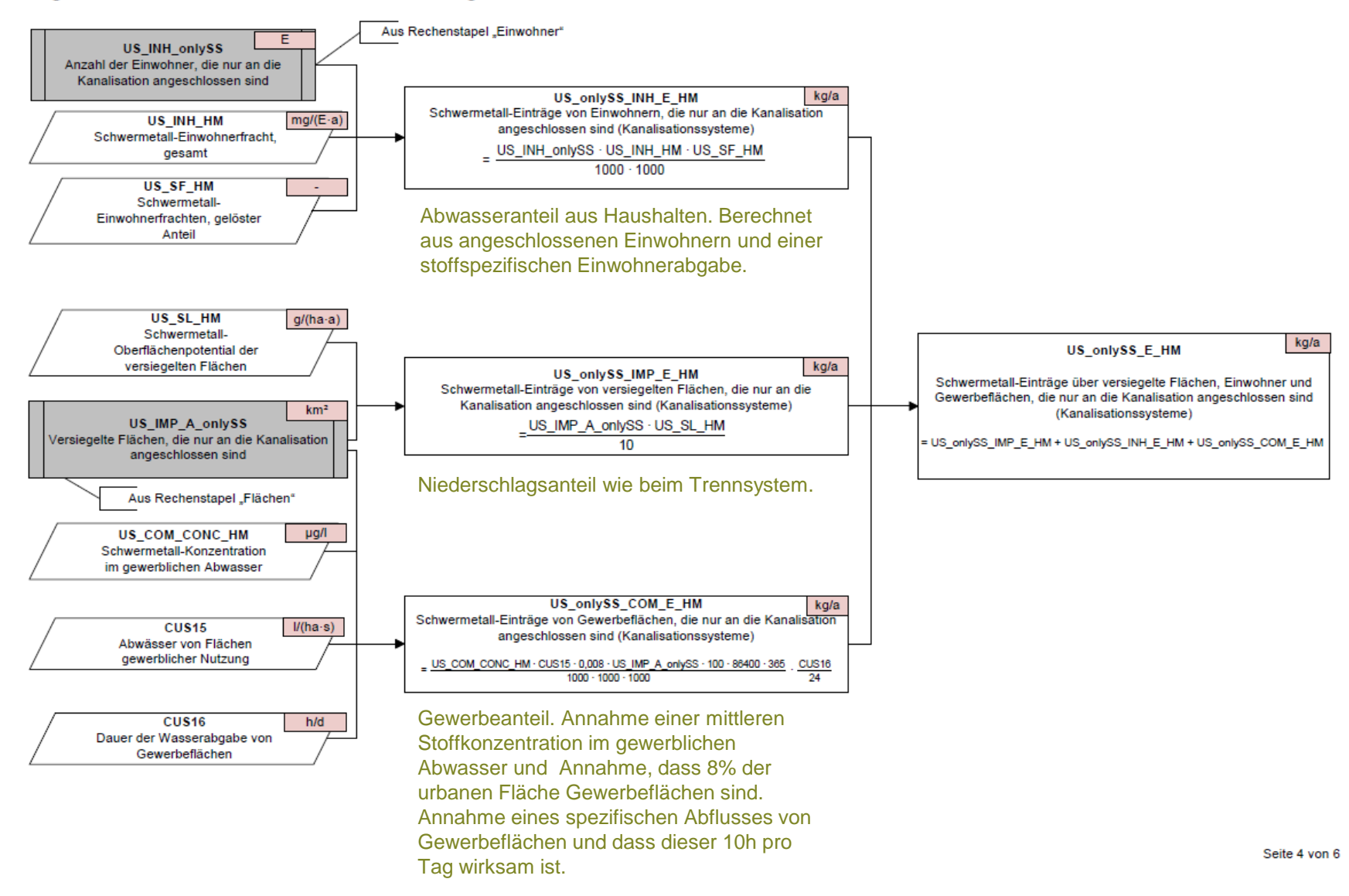

#### Einträge > Schwermetall-Einträge über Kanalisationssysteme > Einträge von nicht angeschlossenen Flächen und Einwohnern

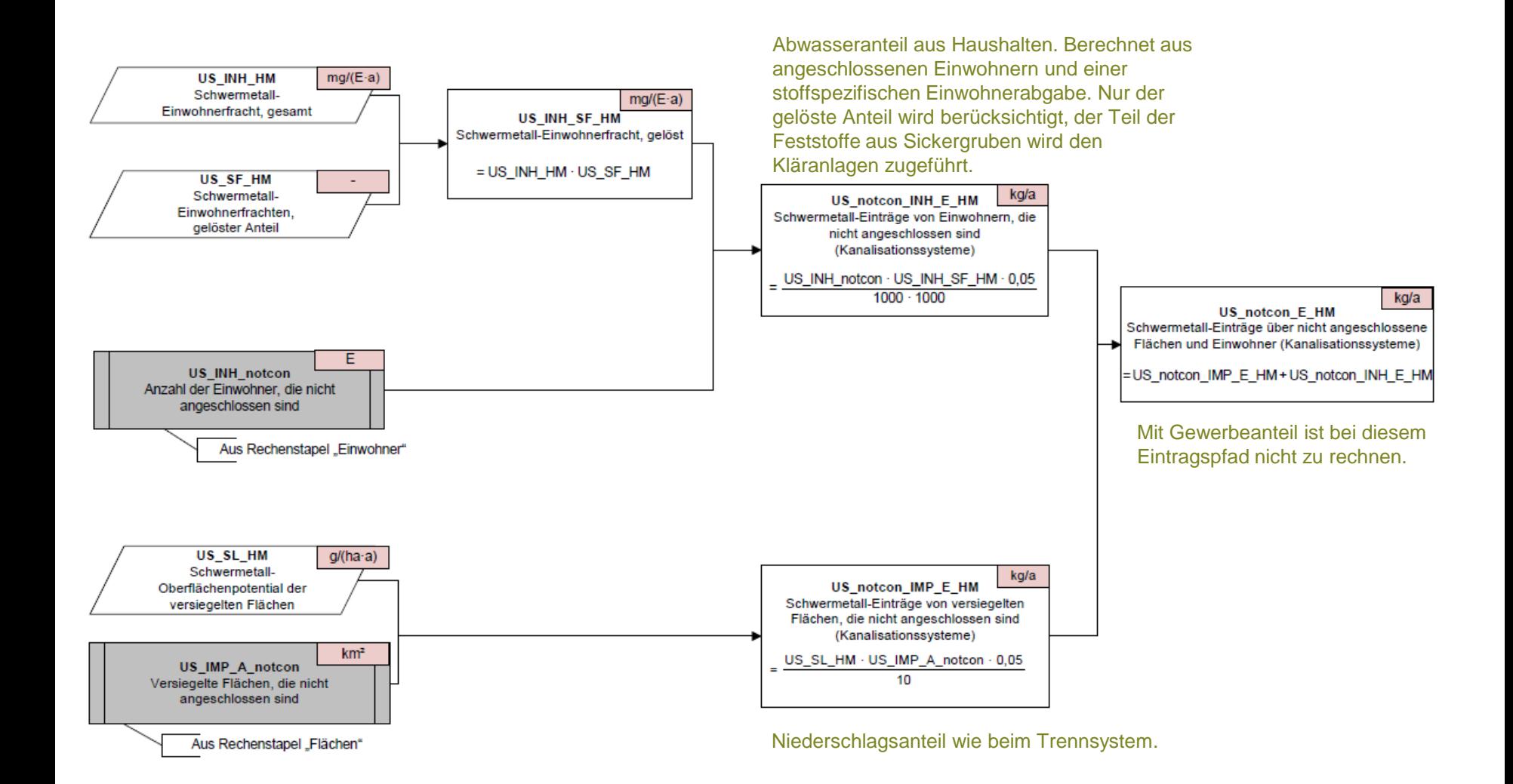

Seite 5 von 6

#### Einträge > Schwermetall-Einträge über Kanalisationssysteme > Einträge aus Mischwasserüberläufen

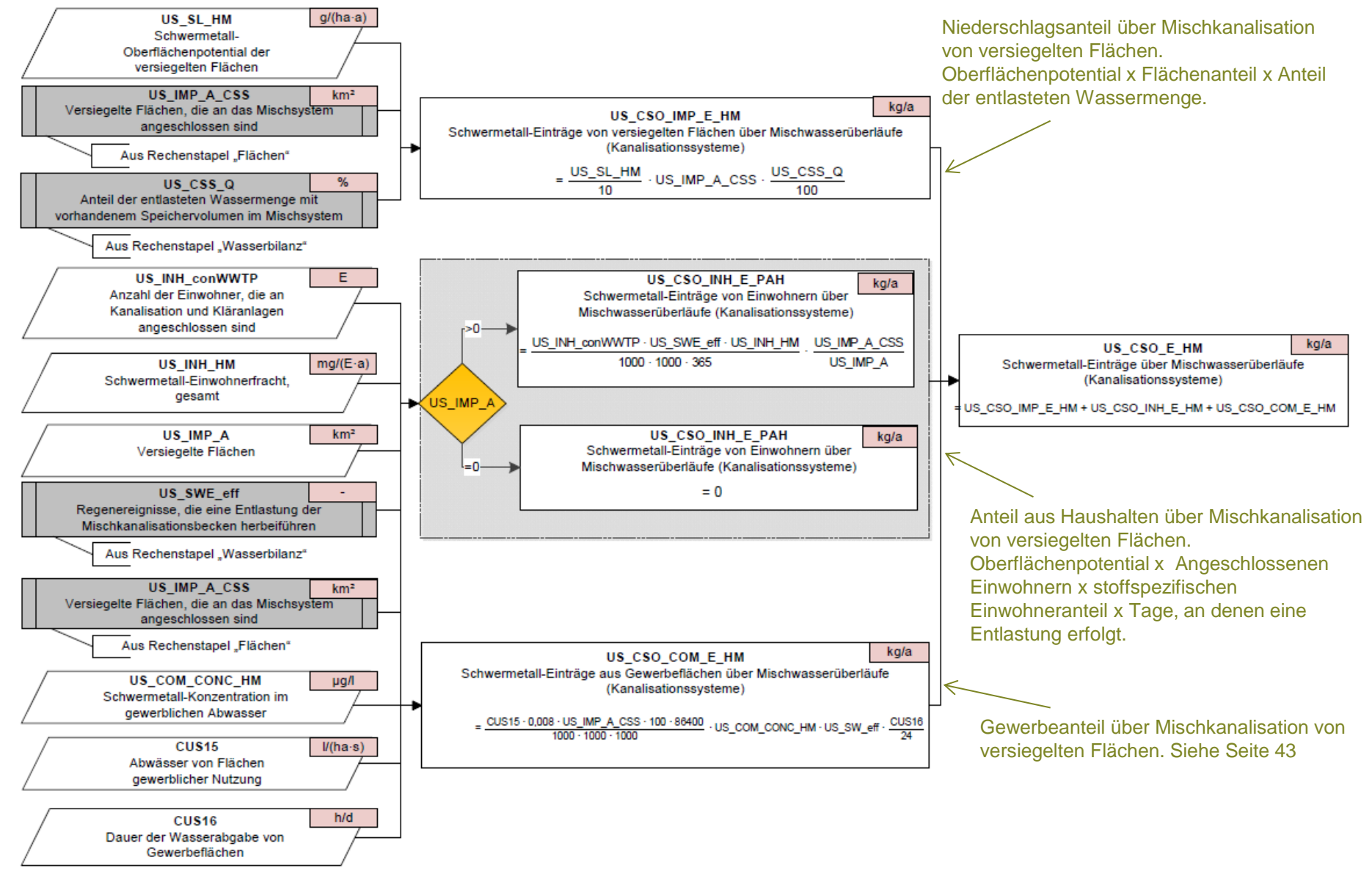

#### Urbane Emissionen – Umsetzung mit österr. Inputdaten

- **US SSS E HM** Schwermetalleinträge über Trennsysteme (Ergänzung für PPCP, CORR, EDC)
	- Var 1: (US\_SSS\_Q [m<sup>3</sup> /s] \* **US\_SSS\_CONC\_HM** [µg/l] \* 86400 \* 365) / (1000 \* 1000)
	- ▶ Var 2: Klassische Berechnung nach MONERIS (nur für HM u. PAK -> Vergleichsrechnung)
- *US\_CSO\_E\_HM* Schwermetalleinträge über Mischwasserüberläufe (Ergänzung für PPCP, CORR, EDC)
	- Var 1: (US\_CSO\_Q [m<sup>3</sup> /s] \* **US\_CSO\_CONC\_HM** [µg/l] \* 86400 \*365) / (1000 \* 1000)
	- ▶ Var 2: Klassische Berechnung nach MONERIS (nur für HM u. PAK -> Vergleichsrechnung)
- *US\_notcon\_E\_HM* Schwermetalleinträge über nicht angeschlossene Flächen u. Einwohner
	- **EXTER 1: US notcon EXTM = 0** (vernachlässigbar, da hoher Anschlussgrad) -> in Formel für HM u. PAK auf 0 setzen
	- ▶ Var 2: Klassische Berechnung nach MONERIS (nur für HM u. PAK -> Vergleichsrechnung)
- *US\_onlySS\_E\_HM* Schwermetalleinträge über nur an die Kanalisation angeschl. Einwohner u. Flächen
	- **EXTER 1: US onlySS EXTERM** = 0 (vernachlässigbar, da hoher Anschlussgrad) -> in Formel für HM u. PAK auf 0 setzen
	- ▶ Var 2: Klassische Berechnung nach MONERIS (nur für HM u. PAK -> Vergleichsrechnung)

Einträge > Schwermetall-Einträge über Kanalisationssysteme > Einträge über Kanalisationssysteme, gesamt

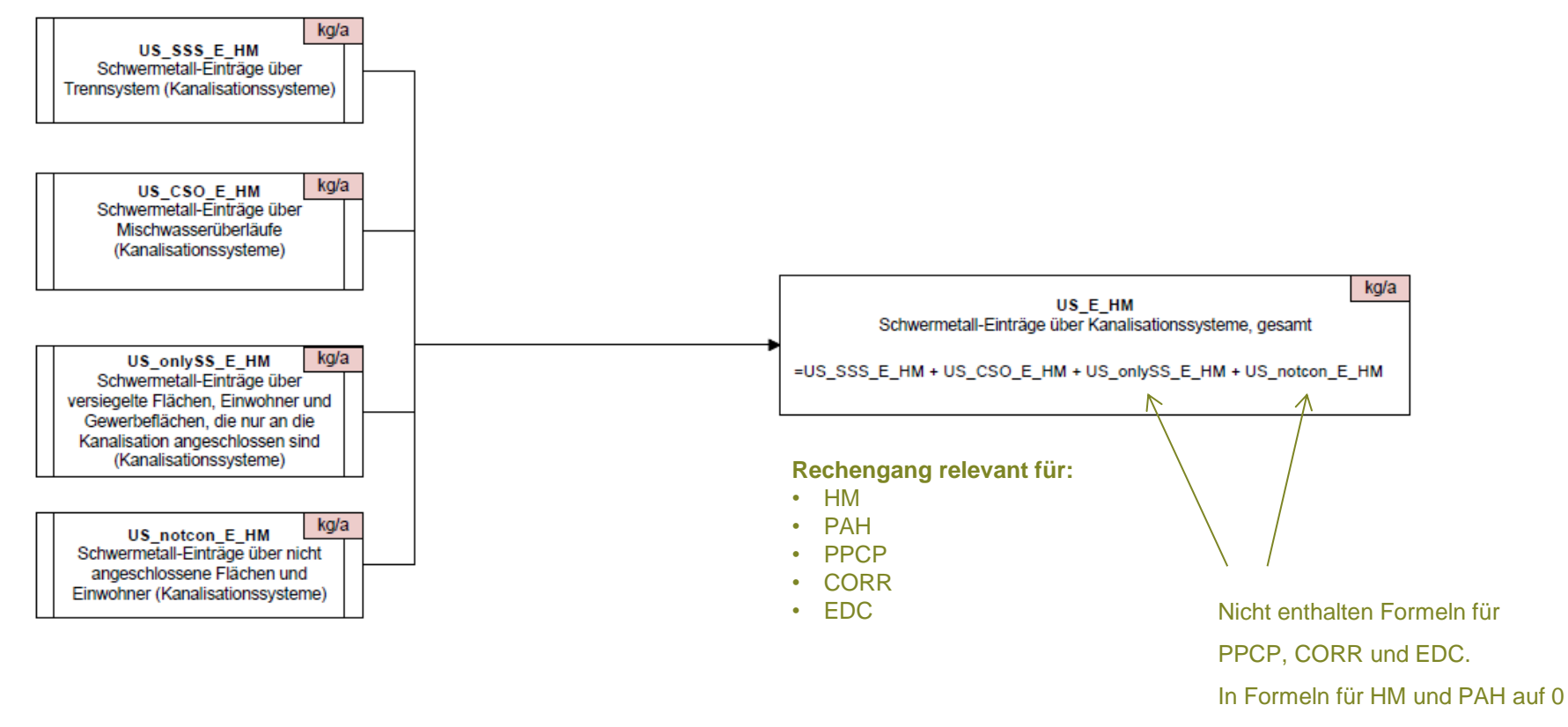

gesetzt.

# Punktquellen

49 Punktquellen

#### Einträge > Einträge über Kläranlagen

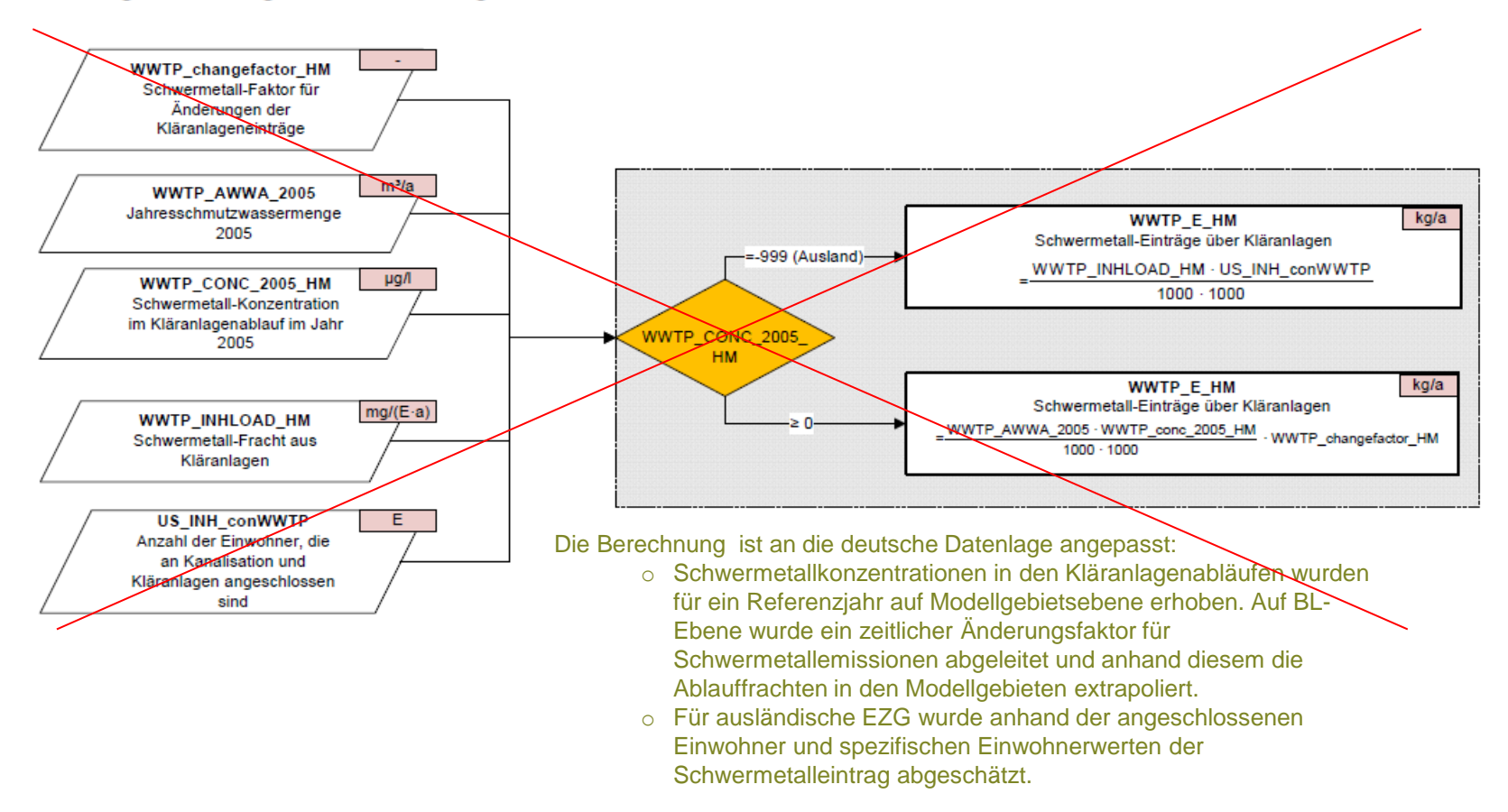

Für Österreich wurden direkt die Emissionsfrachten (*WWTP\_E\_HM*) als Inputdaten aufgeladen!

#### **Relevant für:**

- HM
- PAH
- PPCP
- CORR
- EDC

Für die industriellen Direkteinleiter wurden die Emissionsfrachten (ID\_E\_HM) direkt als Inputdaten aufgeladen.

#### **Relevant für:**

- HM
- PAH
- PPCP
- CORR
- EDC

### Straßenabwässer aus nicht urbanen Gebieten

#### Ansatz wurde neu implementiert!

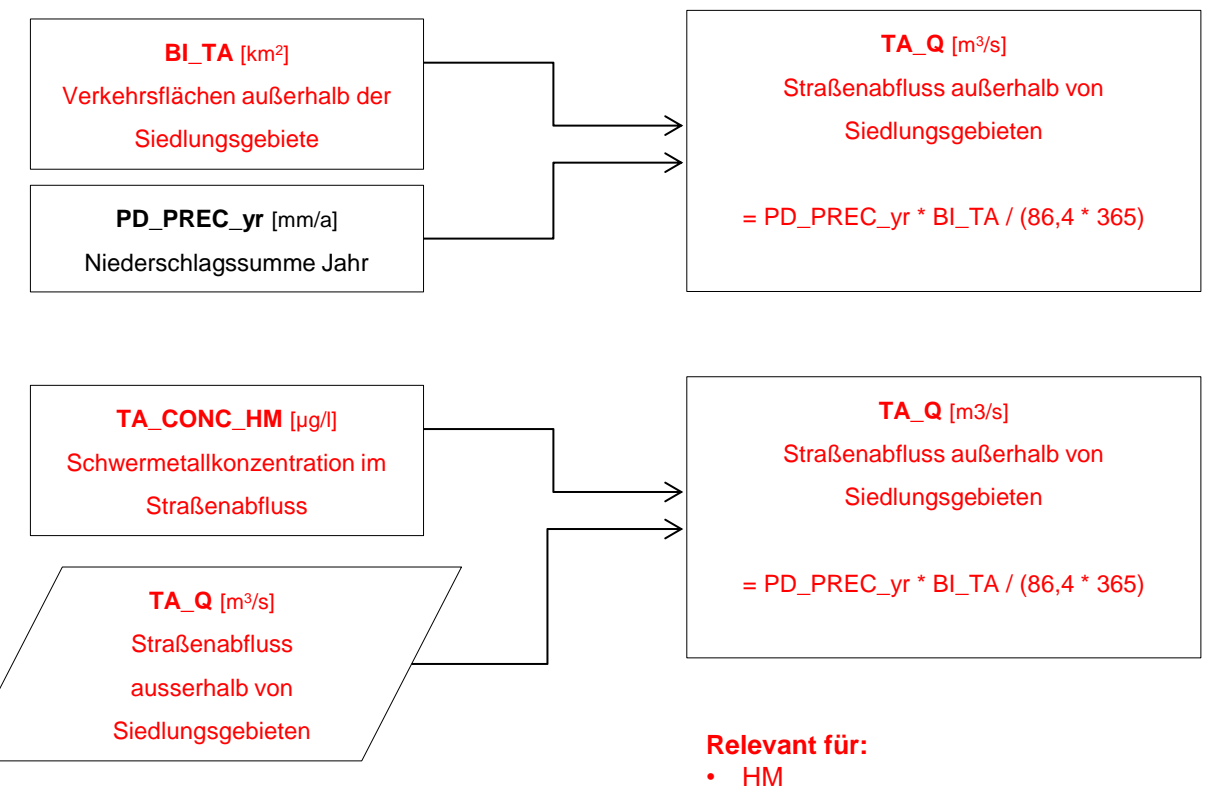

- PAH
- CORR
- EDC

### Gesamtabfluss und Gesamteintrag

4:42:34

Wasserbilanz > Abfluss, gesamt > Abfluss, gesamt

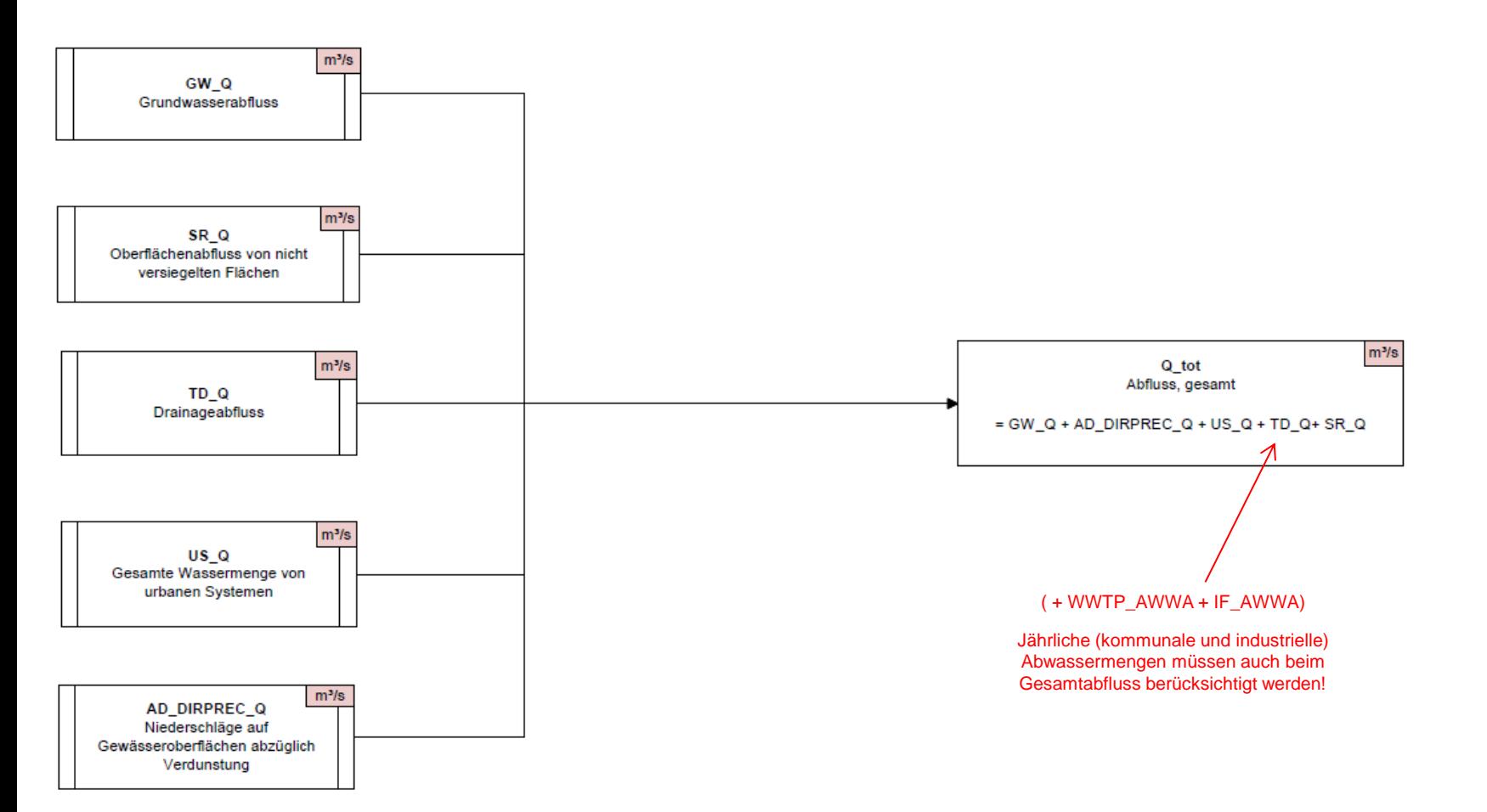

b.

20.09.2012

#### Einträge > Schwermetall-Einträge, gesamt

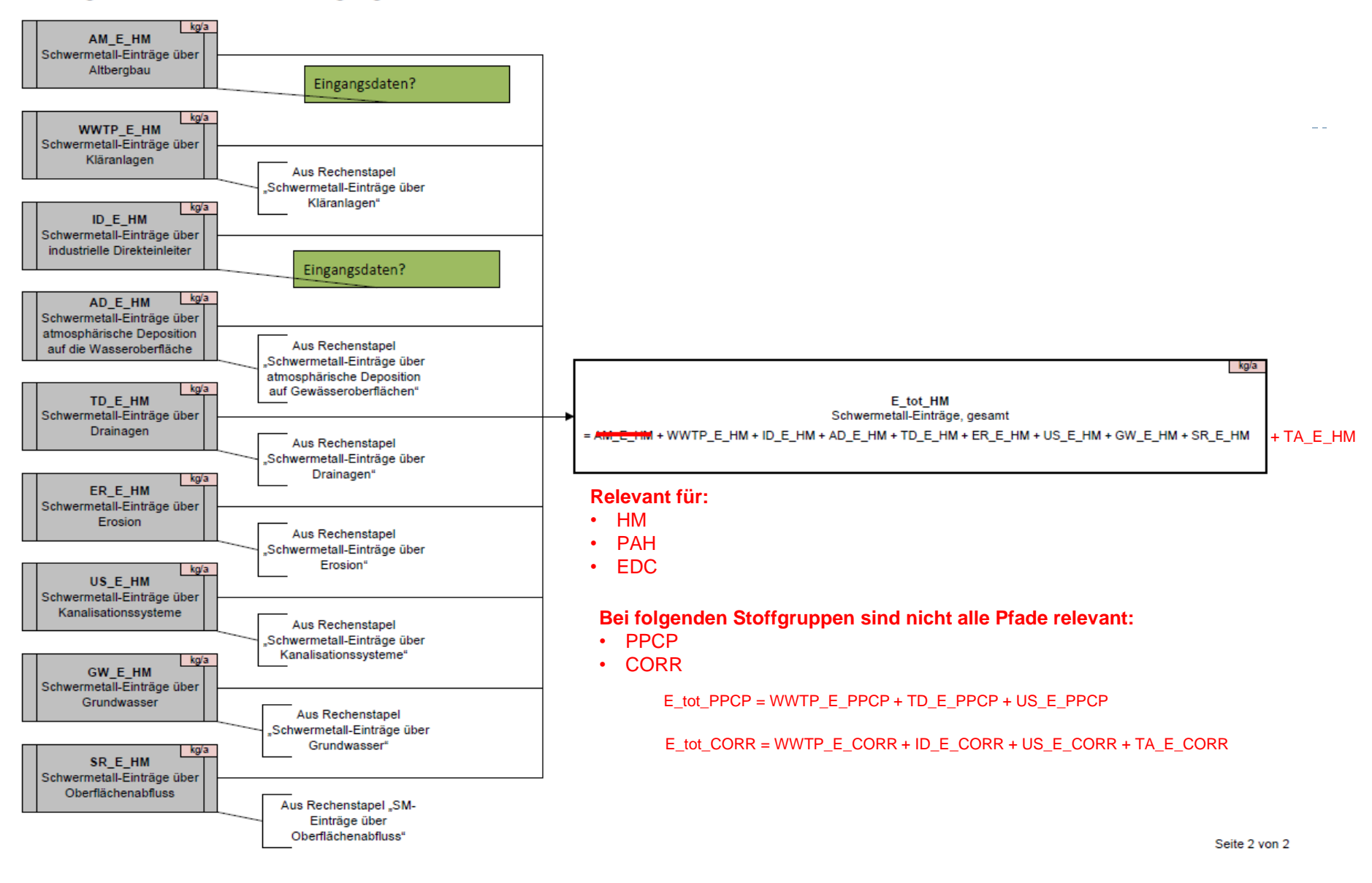

# Gewässerfracht

57 Gewässerfracht

#### Gewässerfrachten > Schwermetall-Gewässerfrachten

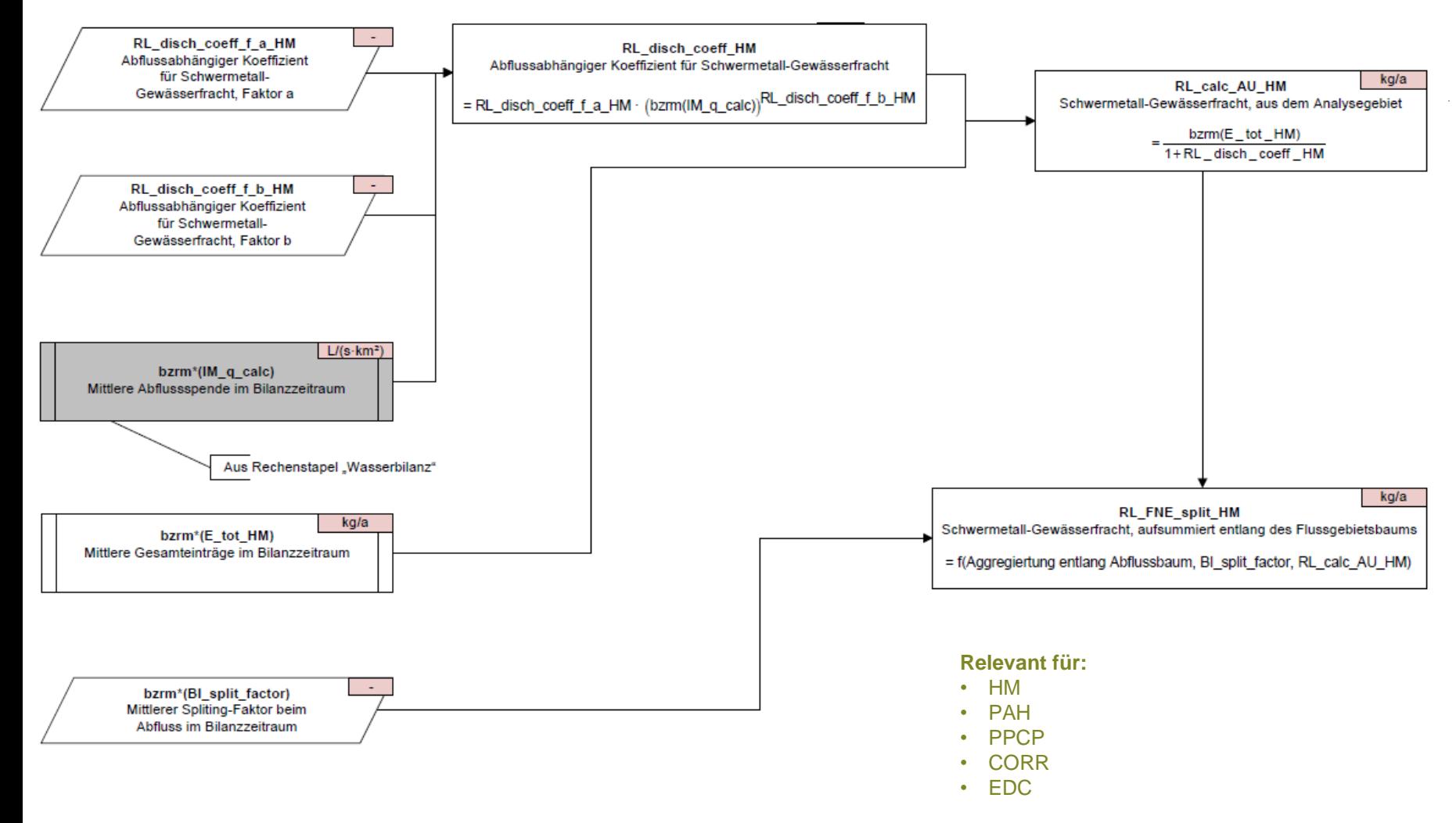

\* bzrm: Mittelwert für Bilanzzeitraum